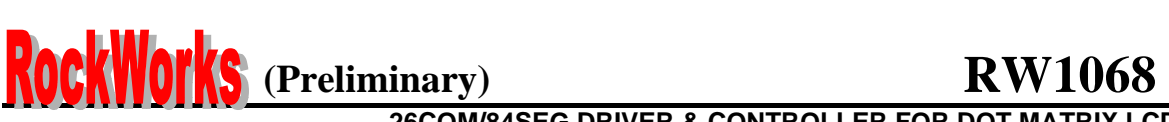

## **Programmable duty cycles**  (Table 1)

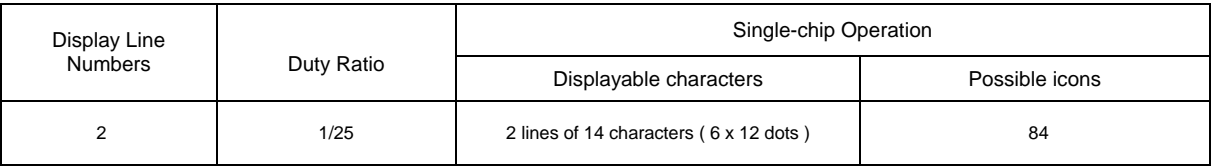

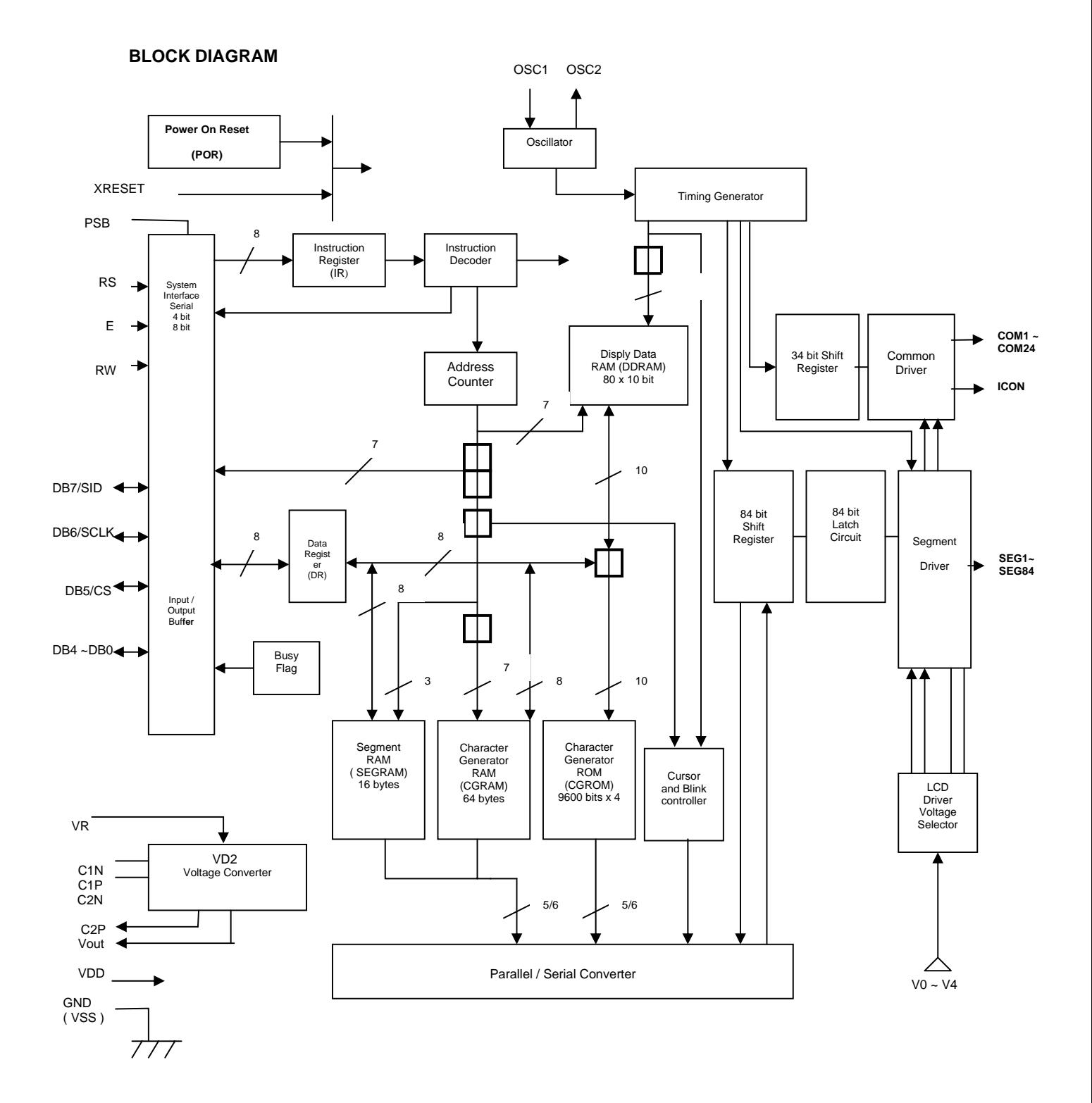

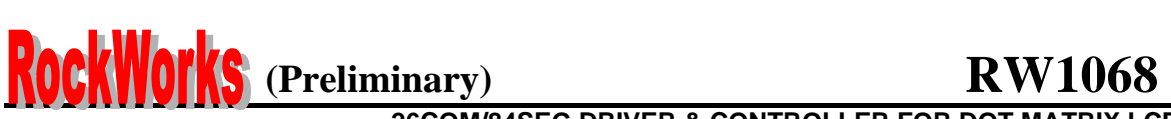

#### **PAD CONFIGURATION**

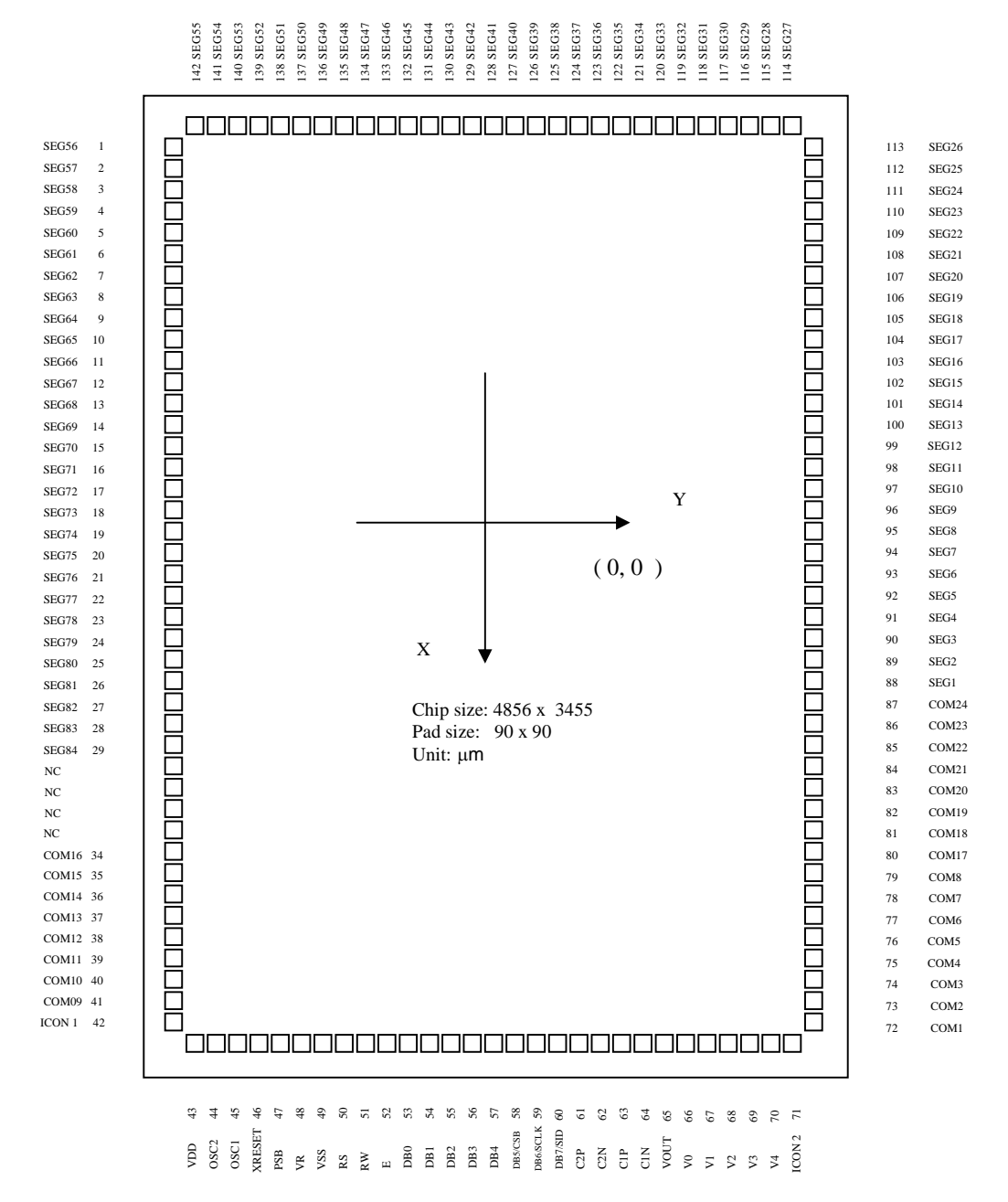

RockWorks Technology Corp.

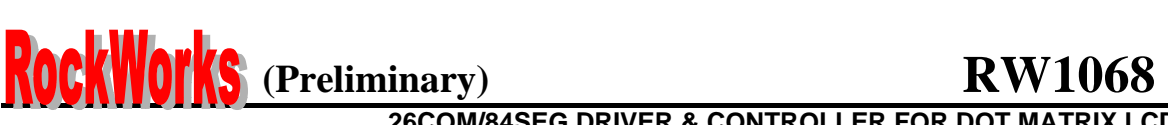

### **PAD LOCATION**

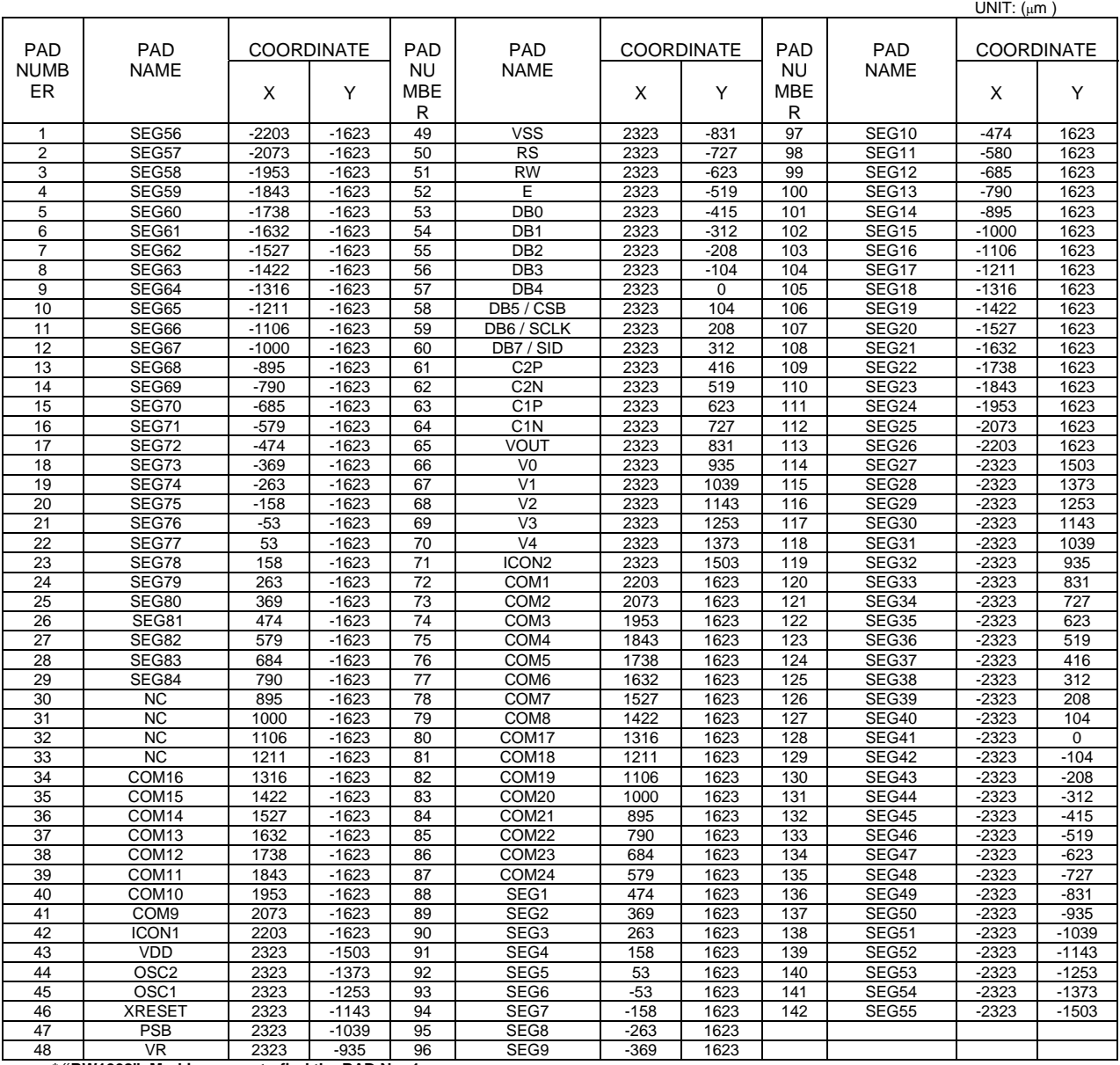

 **\* "RW1068" Marking: easy to find the PAD No: 1**

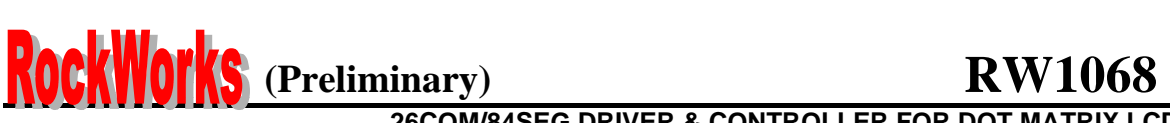

#### **PAD DESCRIPTION**

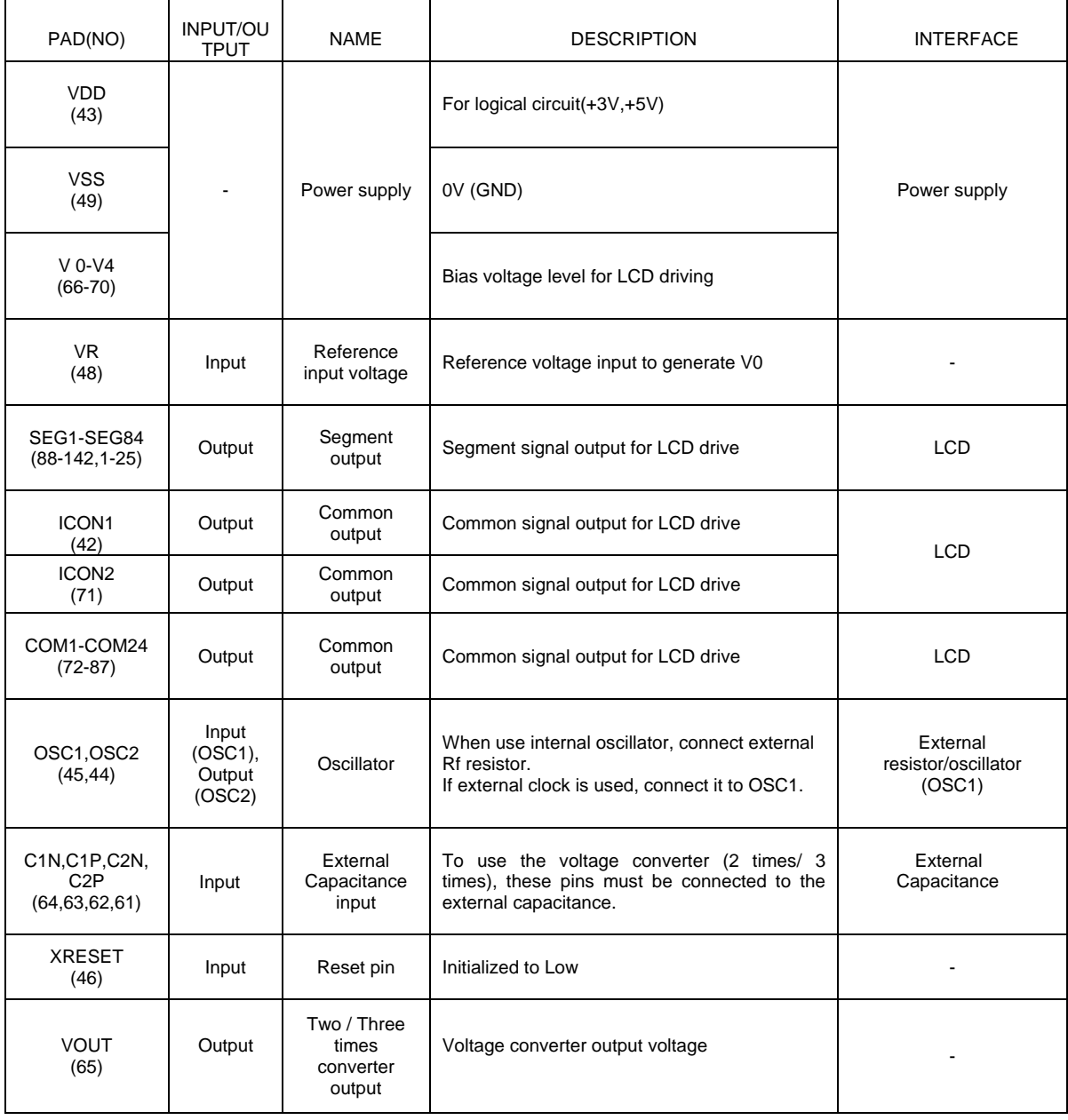

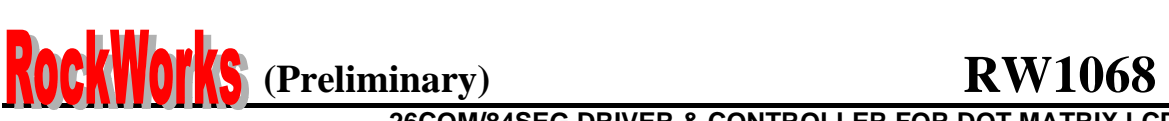

### **PAD DESCRIPTION (continued)**

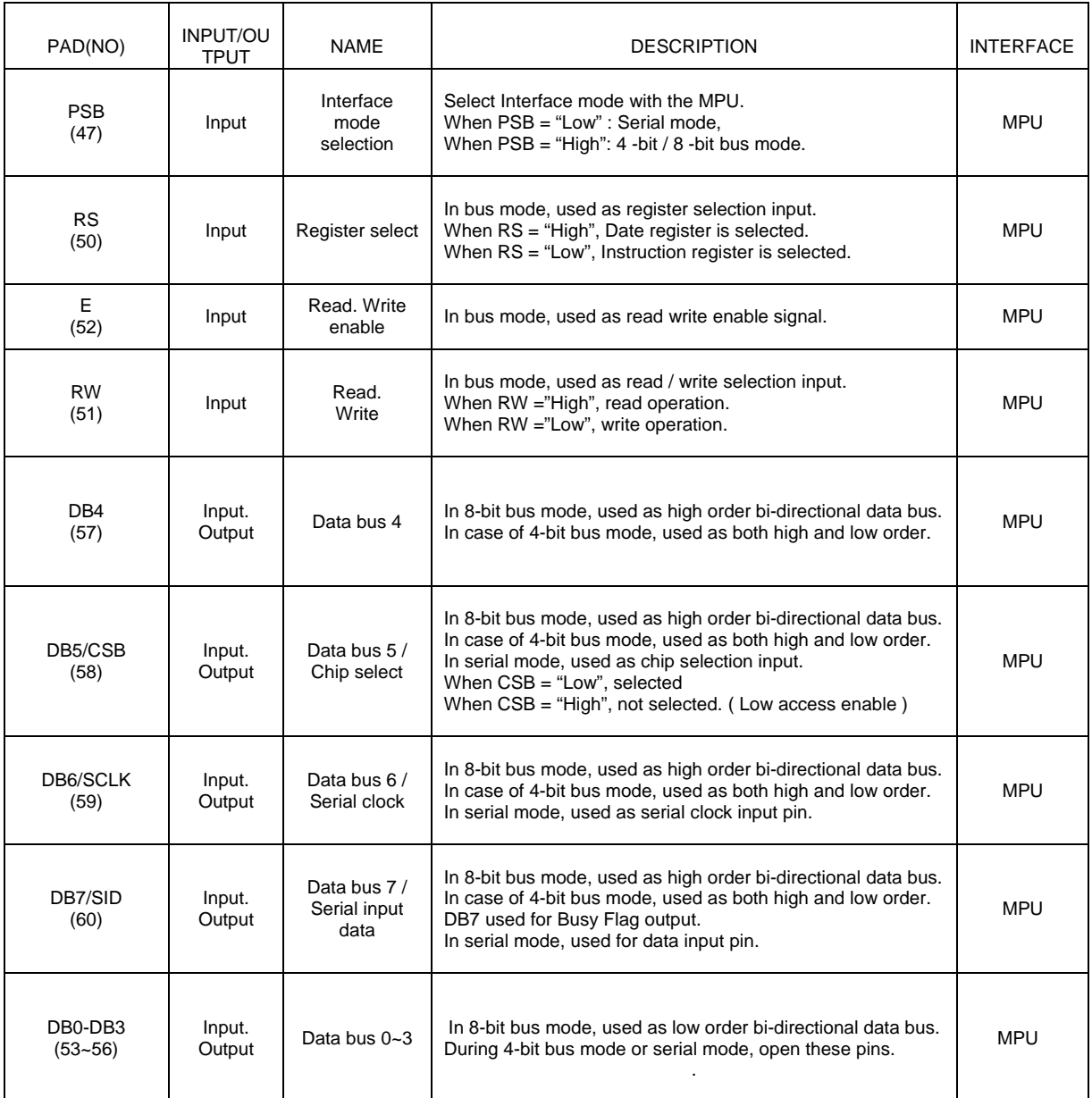

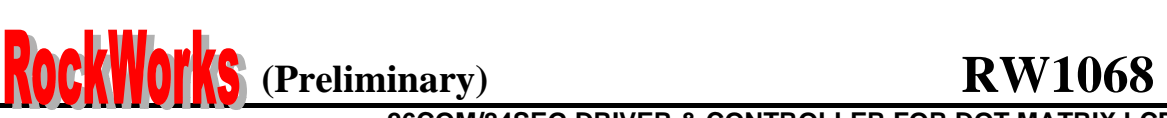

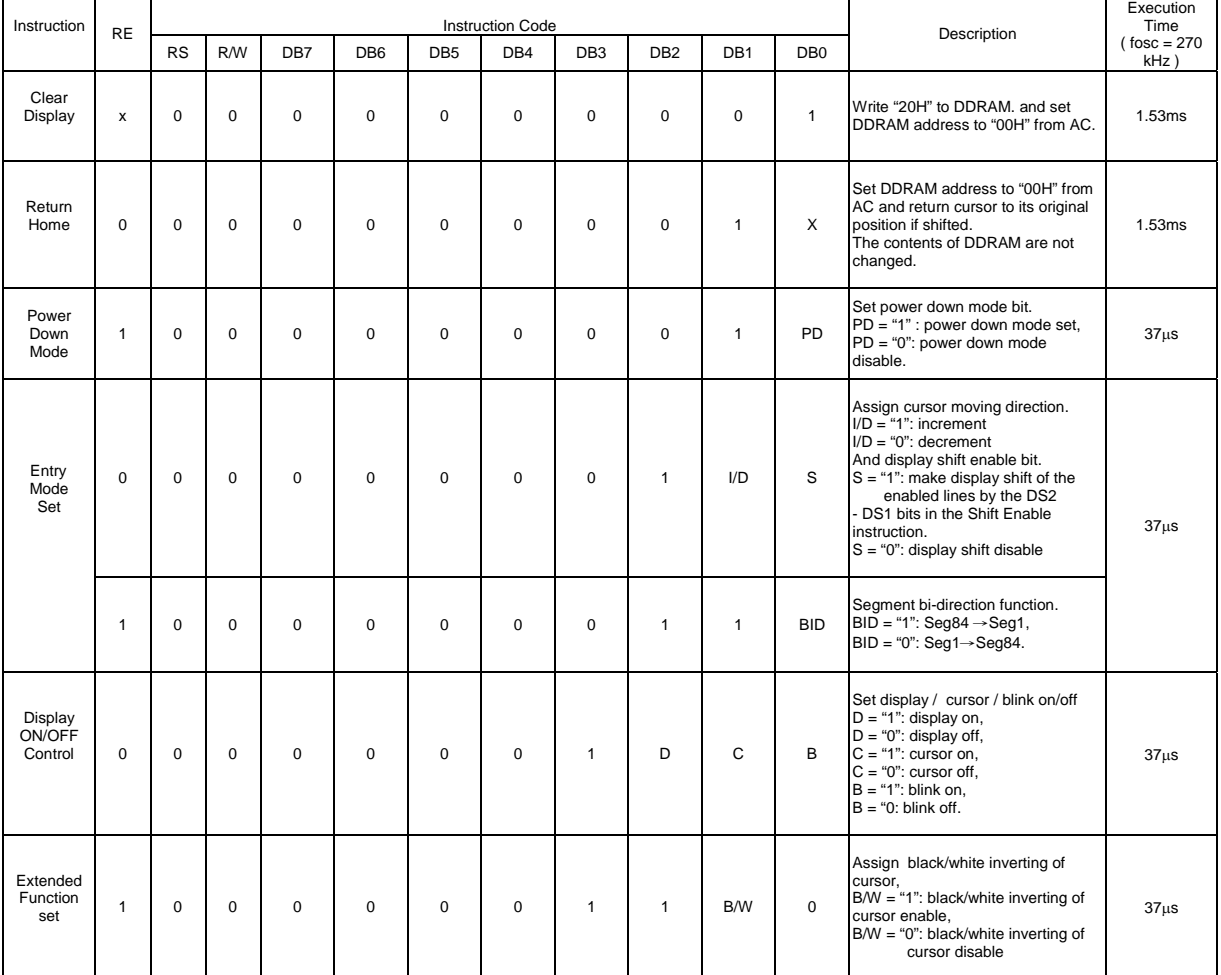

#### **INSTRUCTION DESCRIPTION**

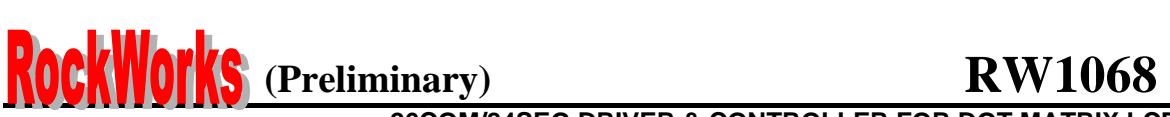

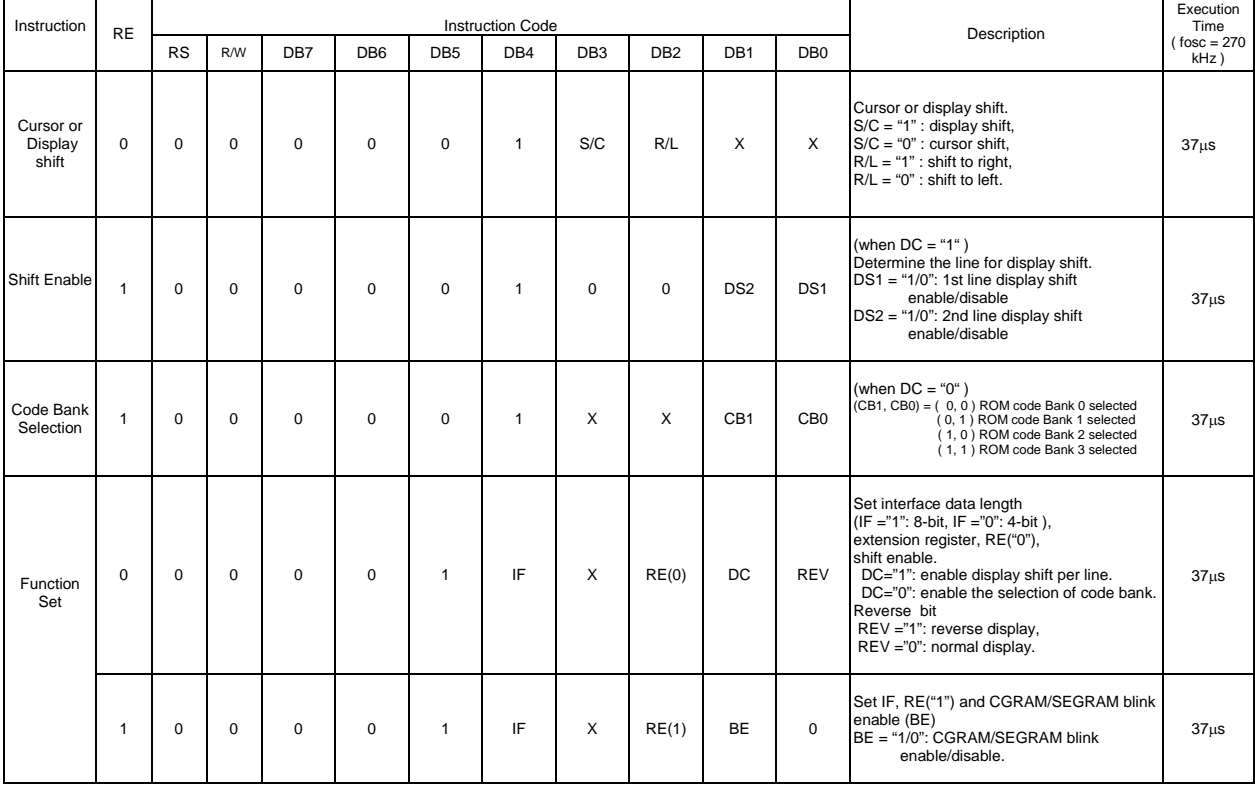

### **26COM/84SEG DRIVER & CONTROLLER FOR DOT MATRIX LCD**

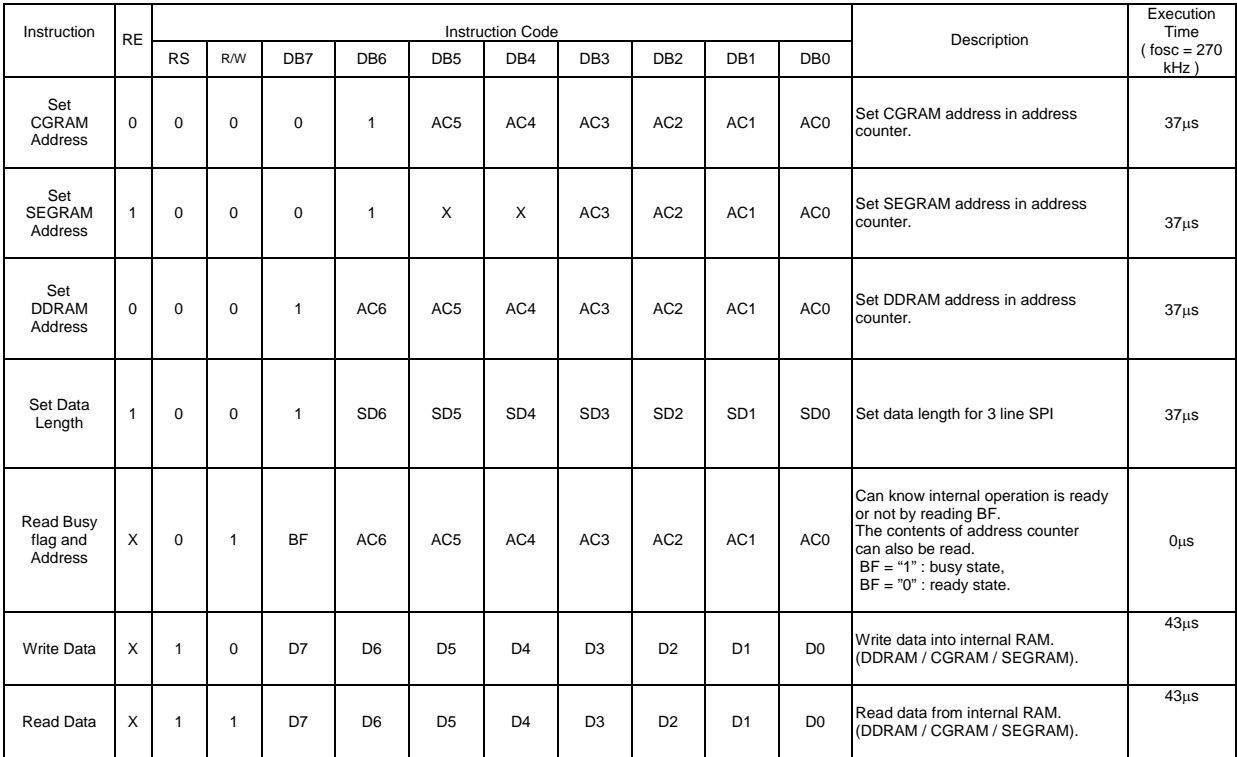

● Note : 1. When an MPU program with Busy Flag(DB7) checking is made, 1/ 2 Fosc ( is necessary ) for executing the next instruction by the " E " signal after the Busy Flag ( DB7) goes to " Low ".<br>2. " X " Don't care

**KOCKWOIKS** (Preliminary) RW1068 **26COM/84SEG DRIVER & CONTROLLER FOR DOT MATRIX LCD**  1 I I

766

Firininininininininin

ĦĦ

2 lines x 14 ( 6 x 12 dot format ) – Chinese character

200000000 202200000000 20

**26COM/84SEG DRIVER & CONTROLLER FOR DOT MATRIX LCD** 

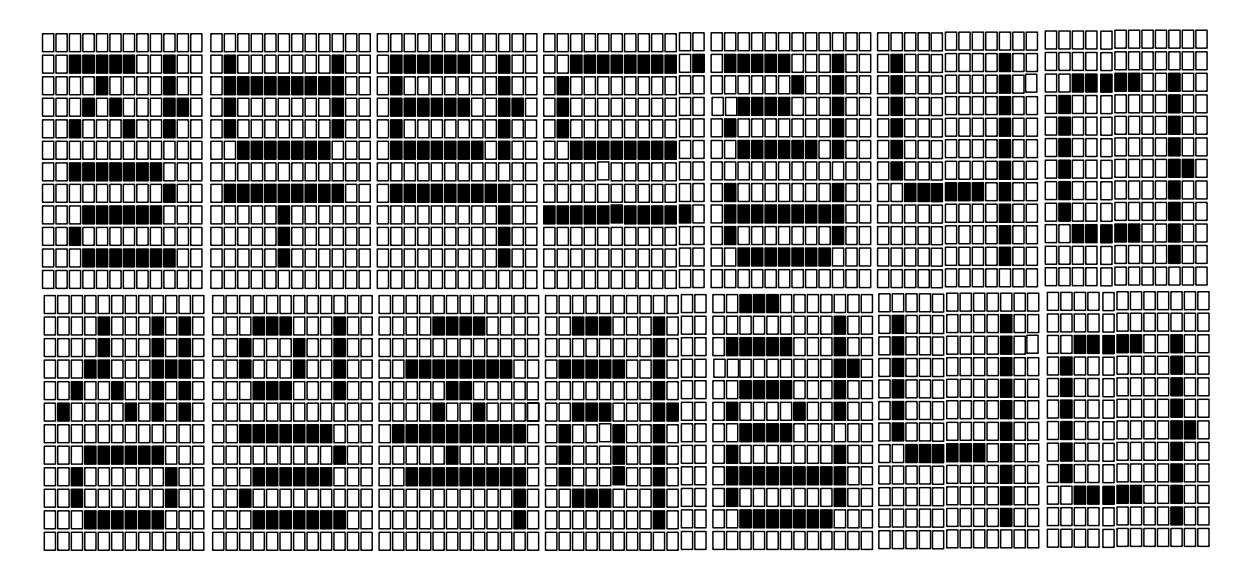

2 lines x 14 ( 6 x 12 dot format ) – Korean Character

**26COM/84SEG DRIVER & CONTROLLER FOR DOT MATRIX LCD** 

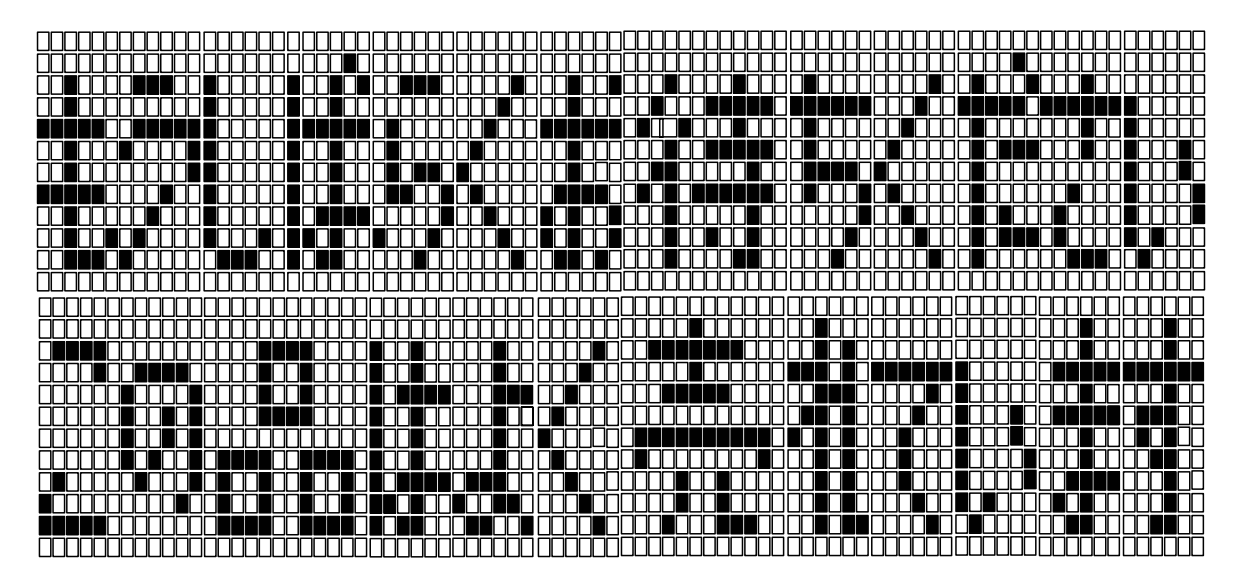

2 lines x 14 ( 6 x 12 dot format ) –Japanese kan-ji Character

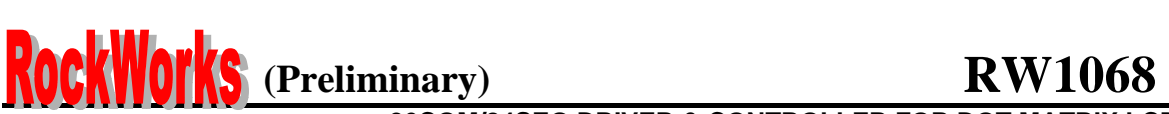

### **FUNCTION DESCRIPTION**

#### **SYSTEM INTERFACE**

This chip has all three kinds interface type with MPU : serial, 4-bit bus and 8-bit bus. Serial and bus (4-bit/8-bit) is selected by PSB input, and 4-bit bus and 8-bit bus is selected by IF bit in the instruction register. During read or write operation, two 8-bit registers are used. One is data register (DR), the other is instruction register (IR). The data register (DR) is used as temporary data storage place for being written into or read from DDRAM/CGRAM/SEGRAM, target RAM is selected by RAM address setting instruction. Each internal operation, reading from or writing into RAM, is done automatically.

So to speak, after MPU reads DR data, the data in the next DDRAM/CGRAM/SEGRAM address is transferred into DR automatically. Also after MPU writes data to DR, the data in DR is transferred into DDRAM/CGRAM/SEGRAM automatically.

The Instruction register (IR) is used only to store instruction code transferred from MPU. MPU cannot use it to read instruction data. To select register, use RS input pin in 4-bit/8-bit bus mode (PSB  $=$ "High") or RS bit in serial mode (PSB= "Low").

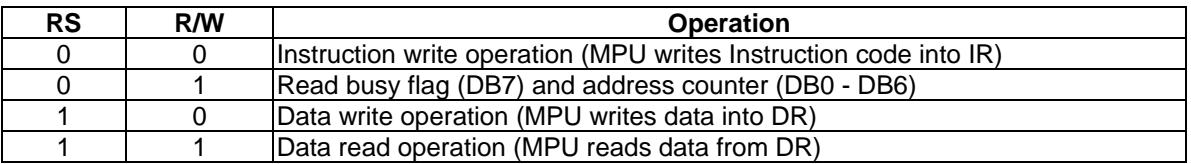

#### **BUSY FLAG (BF)**

When BF = "High", it indicates that the internal operation is being processed. So during this time the next instruction cannot be accepted. BF can be read, when RS = Low and R / W = High (Read Instruction Operation), through DB7 Before executing the next instruction, be sure that BF is not High.

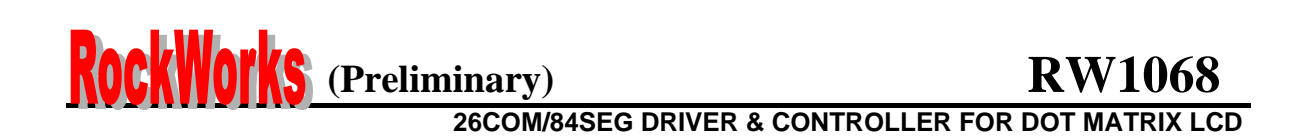

#### **DISPLAY DATA RAM (DDRAM)**

DDRAM stores display data of maximum 80 x 8 bits (80 characters). DDRAM address is set in the address counter (AC) as a hexadecimal number. (refer to Figure 1.)

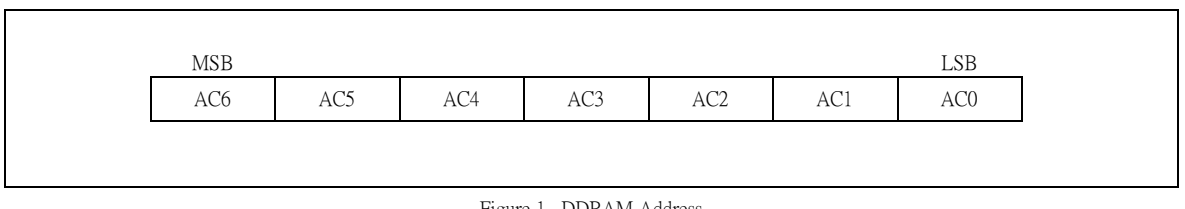

Figure 1. DDRAM Address

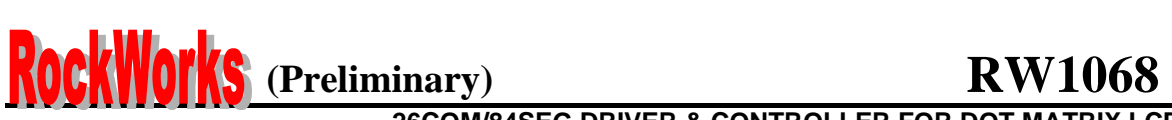

#### **6-dot 2-line Display**

In case of 2-line display with 6-dot font, the address range of DDRAM is 00H-27H, 40H-67H (refer to Figure 2).

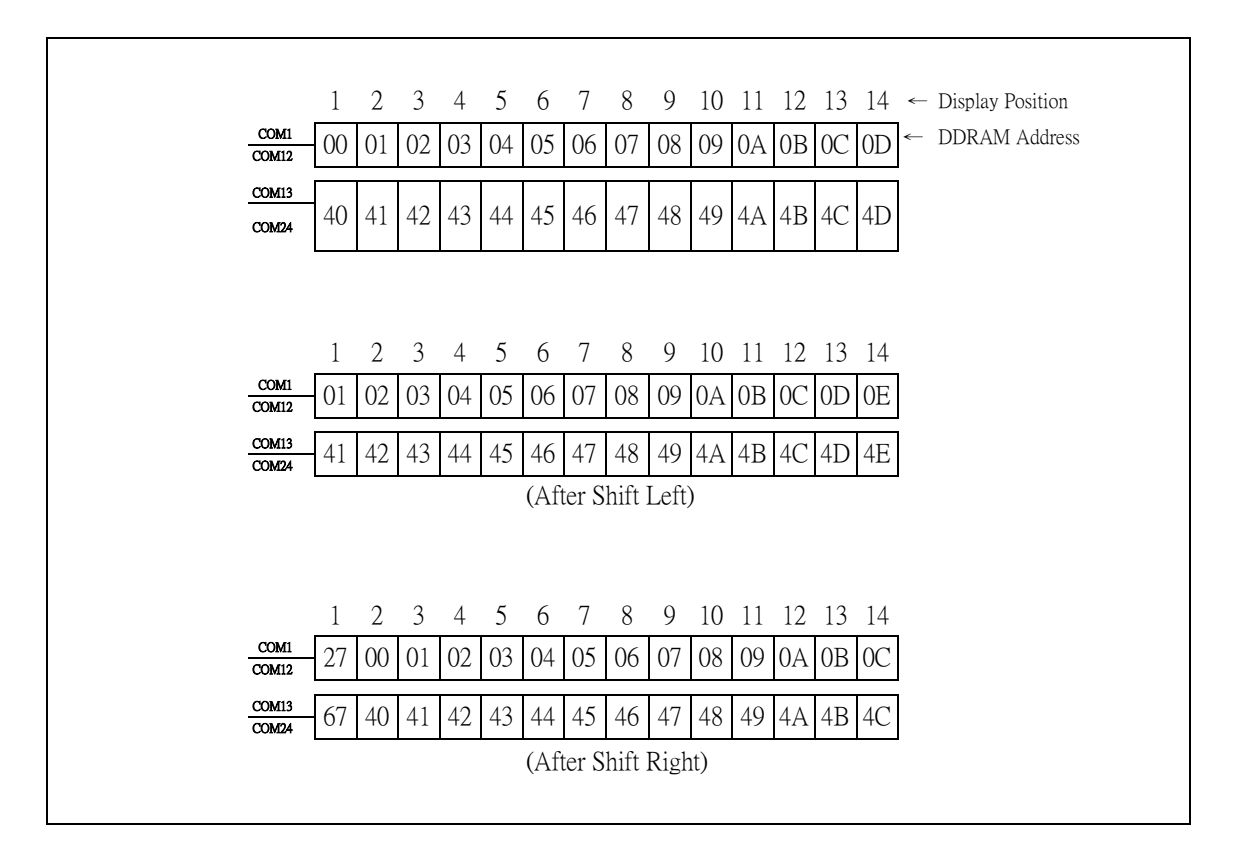

( Figure 2.) 2 - line X 24ch. Display ( 6-dot Font Width )

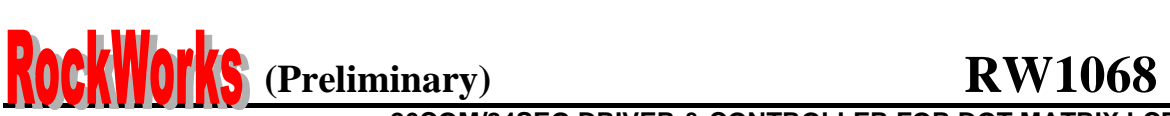

#### **TIMING GENERATION CIRCUIT**

Timing generation circuit generates clock signals for the internal operations.

#### **ADDRESS COUNTER (AC)**

Address Counter (AC) stores DDRAM/CGRAM/SEGRAM address, transferred from IR.

After writing into (reading from) DDRAM/CGRAM/SEGRAM, AC is automatically increased (decreased) by 1. When RS = "Low" and R/W = "High", AC can be read through DB0-DB6

#### **CURSOR/BLINK CONTROL CIRCUIT**

It controls cursor/blink ON/OFF and black/white inversion at cursor position.

#### **LCD DRIVER CIRCUIT**

LCD Driver circuit has 26 common and 84 segment signals for LCD driving. Data from SEGRAM/CGRAM/CGROM is transferred to 84 bit segment latch serially, and then it is stored to 84 bit shift latch. When each COM is selected by 26 bit common register, segment data also output through segment driver from 84 bit segment latch. In case of 2 line (6 dots width) display mode, COM0-COM25 have 1/25 duty.

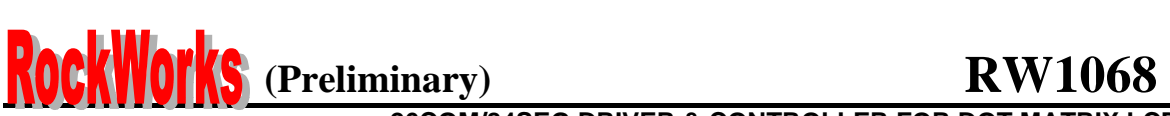

#### **CGROM (CHARACTER GENERATOR ROM)**

CGROM has 17,280 bits +18,432 bits x 3 (240 + 256 x 3 characters x 6 x 12 dot)

#### **CGRAM (CHARACTER GENERATOR RAM)**

CGRAM has up to 6 x 12 dots 4 characters. By writing font data to CGRAM, user defined character can be used ( refer to Table 2 ).

#### **6 x 12 dots Character Pattern**

#### **Table 2.**

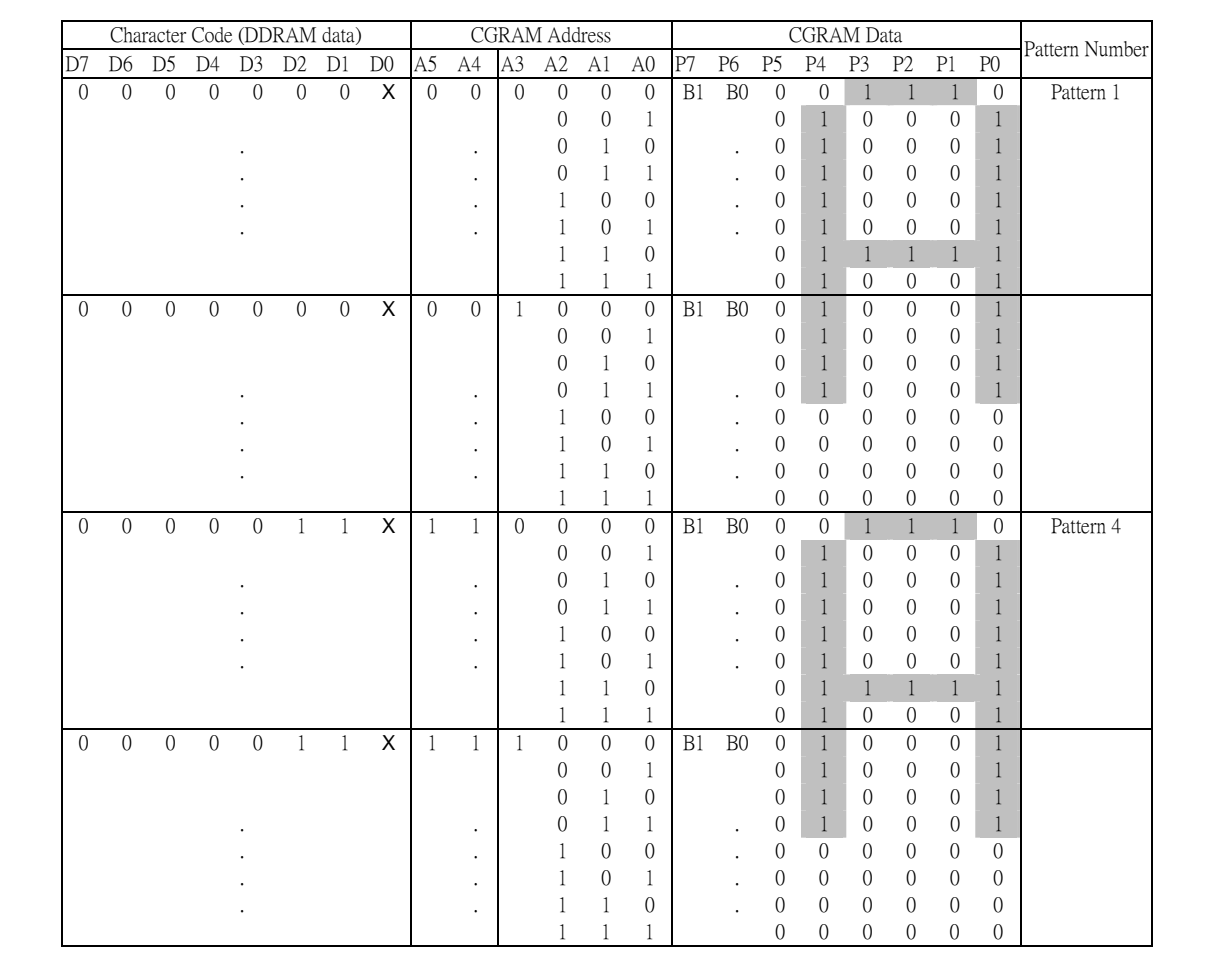

1. When BE (Blink Enable bit) = "High", blink is controlled by B1 and B0 bit.

In case of 6-dot font width, when B1 = "1", enabled dots of P0-P5 will blink, and when B1 = "0" and B0 = "1", enabled dots of P5 will blink, when  $B1 = "0"$  and  $B0 = "0"$ , blink will not happen.

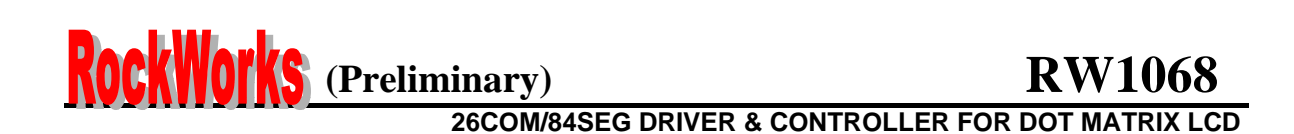

2. "X": Don't care

#### **SEGRAM (SEGMENT ICON RAM)**

SEGRAM has segment control data and segment pattern data. There are 2 ICON pins act as the COM line to display the icon SEGRAM data. The outputs of these 2 ICON pins are exactly the same. The higher 2-bits of SEGRAM data are blinking control data, and lower 6-bits are pattern data (refer to Table 3 and Figure 3).

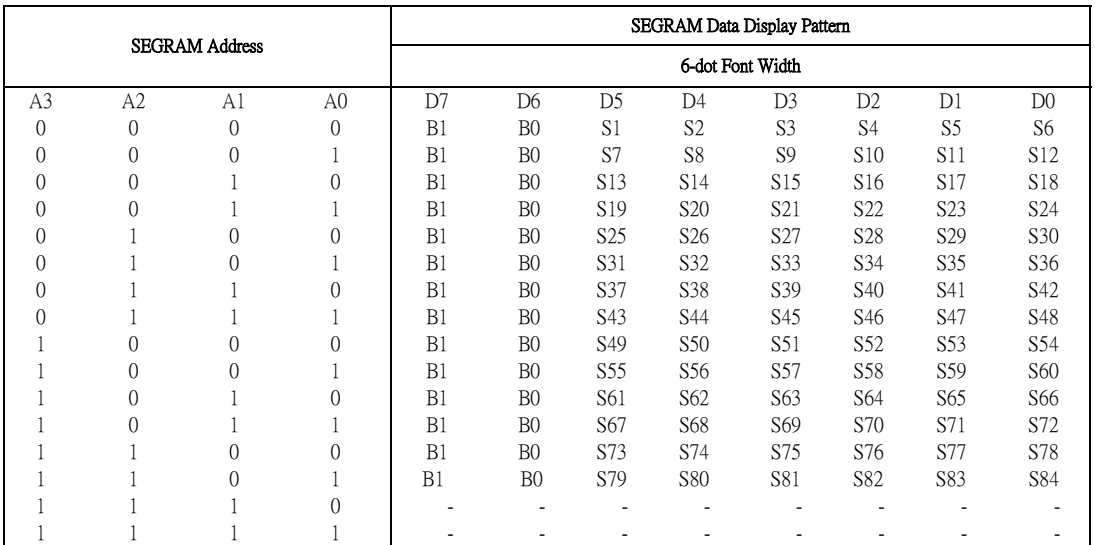

#### **Table 3. Relationship between SEGRAM Address and Display Pattern**

1. B1, B0: Blinking control bit

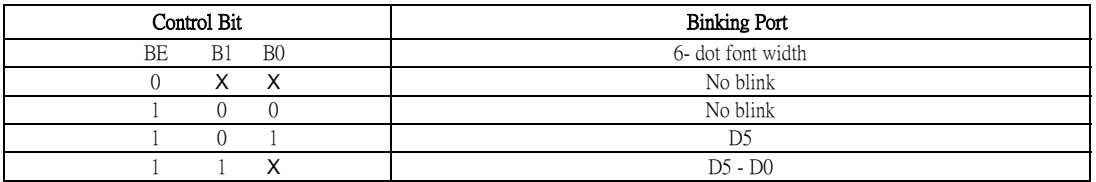

2. S1–S84: Icon pattern ON/OFF in 6- dot font width

3. " X " : Don't care

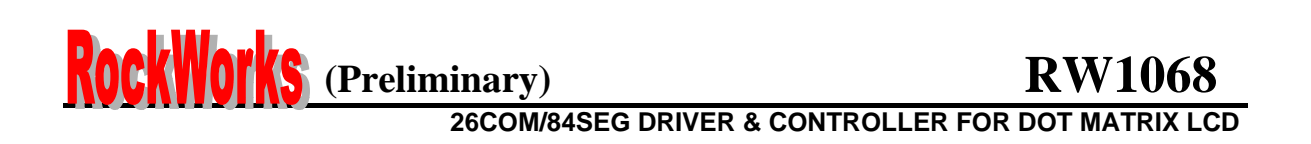

#### **6 Dot Font Width**

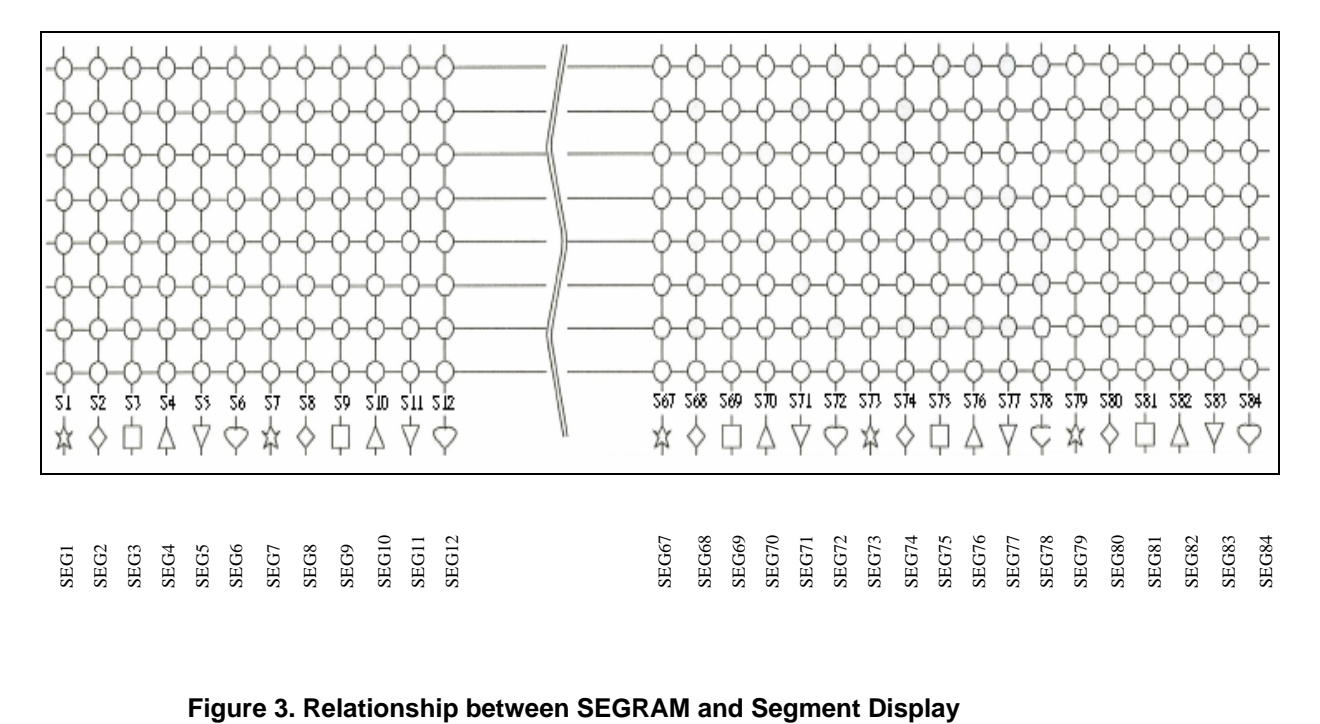

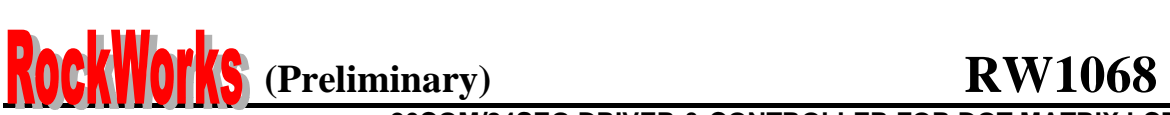

### **INSTRUCTION DESCRIPTION**

### **OUTLINE**

To overcome the speed difference between internal clock of RW1068 and MPU clock, RW1068 performs internal operation by storing control information to IR or DR. The internal operation is determined according to the signal from MPU, composed of read/write and data bus.

Instruction can be divided largely four kinds;

- RW1068 function set instructions (set display methods, set data length, etc.)
- Address set instructions to internal RAM
- Data transfer instructions with internal RAM
- Others

The address of internal RAM is automatically increased or decreased by 1.

**NOTE:** During internal operation, Busy Flag (DB7) is read high. Busy Flag check must be proceeded the next instruction.

Busy flag check must be proceeded the next instruction.

When an MPU program with Busy Flag (DB7) checking is made, 1/2 Fosc (is necessary) for executing the next instruction by the falling edge of the "E" signal after the Busy Flag (DB7) goes to "Low".

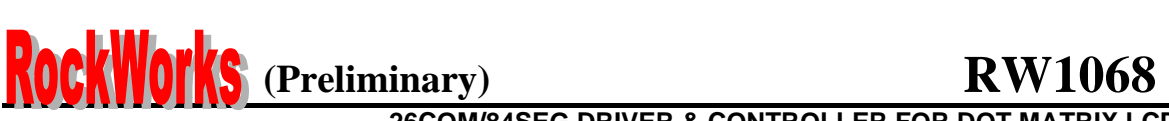

#### **Display Clear**

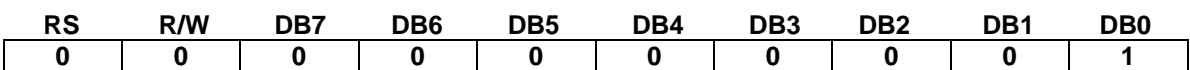

Clear all the display data by writing "20H" (space code) to all DDRAM address, and set DDRAM address to "00H" into AC (address counter). Return cursor to the original status, namely, bring the cursor to the left edge on first line of the display. Make entry mode increment  $(I/D = "1")$ .

#### **Return Home: (RE = 0)**

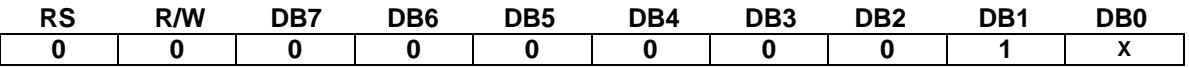

Return Home is cursor return home instruction. Set DDRAM address to "00H" into the address counter. Return cursor to its original site and return display to its original status, if shifted. Contents of DDRAM does not change.

#### **Power Down Mode Set: (RE = 1)**

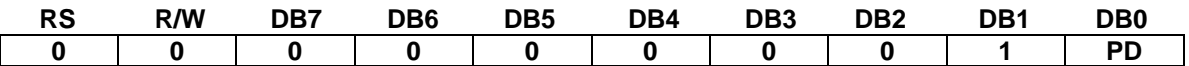

Power down mode enable bit set instruction.

PD = "High", it makes RW1068 suppress current consumption except the current needed for data storage by executing next three functions.

1. Makes the output value of all the COM / SEG ports VSS.

2. Disable voltage converter to remove the current through the divide resistor of power supply. This instruction can be used as power sleep mode.

When PD = "Low", power down mode becomes disabled.

#### **Entry Mode Set: (RE = 0)**

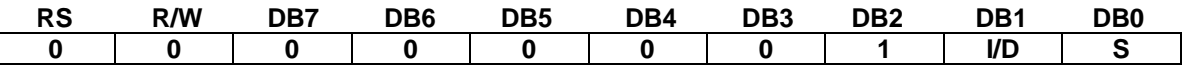

Set the moving direction of cursor and display.

I/D: Increment/decrement of DDRAM address (cursor or blink)

When  $I/D$  = "High", cursor/blink moves to right and DDRAM address is increased by 1.

When I/D = "Low", cursor/blink moves to left and DDRAM address is decreased by 1.

CGRAM/SEGRAM operates the same as DDRAM, when read from or write to CGRAM/SEGRAM.

When S = "High", after DDRAM write, the display of enabled line by DS1 – DS2 bits in the shift enable instruction is shifted to the right ( $I/D = "0"$ ) or to the left ( $I/D = "1"$ ). But it will seem as if the cursor does not move. When S = "Low", or DDRAM read, or CGRAM/SEGRAM read/write operation, shift of display like this function is not performed.

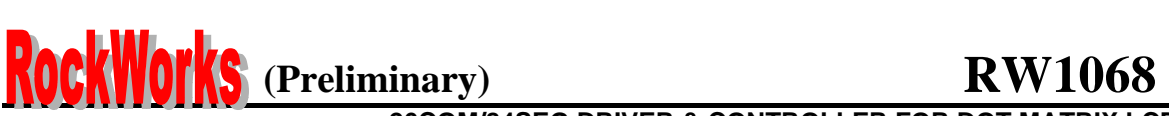

#### **Entry Mode Set: (RE = 1)**

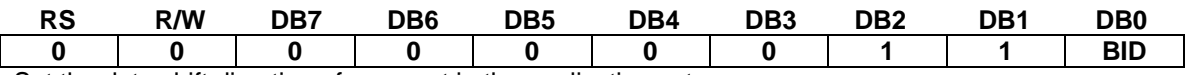

Set the data shift direction of segment in the application set.

BID: Data Shift Direction of Segment

When BID = "Low", segment data shift direction is set to normal order from SEG1 to SEG80. When BID = "High", segment data shift direction is set to reverse from SEG80 to SEG1. By using this instruction, the efficiency of application board area can be raised.

- The BID setting instruction is recommended to be set at the same time level of function set instruction.

- DB1 bit must be set to "1".

### **Display ON/OFF Control (RE = 0)**

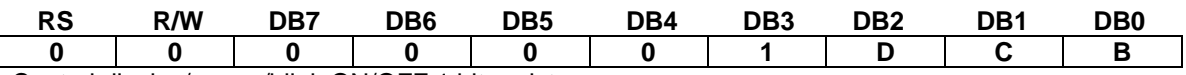

Control display/cursor/blink ON/OFF 1 bit register.

D: Display ON/OFF control bit When  $D = "High",$  entire display is turned on. When  $D = "Low", display$  display is turned off, but display data is remained in DDRAM. C: Cursor ON/OFF control bit

When C = "High", cursor is turned on. When C = "Low", cursor is disappeared in current display, but I/D register remains its data. B: Cursor Blink ON/OFF control bit

When B = "High", cursor blink is on, that performs alternate between all the high data and display character at the cursor position. If fosc has 270kHz frequency, blinking has 370 ms interval.

When  $B = "Low",$  blink is off.

#### **Extended Function Set (RE = 1)**

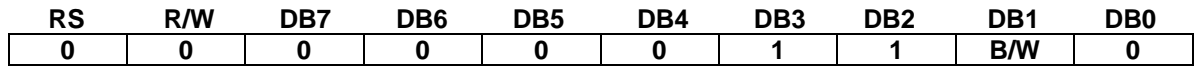

FW: Font width control When FW = "High", display character font width is assigned to 6-dot The user font, specified in CGRAM, is displayed into 6-dot font width, bit-5 to bit-0,including the leftmost space bit of CGRAM.(refer to Fig-4) B/W: Black/ white inversion enable bit

When B/W = "High", black/white inversion at the cursor position is set. In this case C/B bit of display ON/OFF control instruction becomes don't care condition. If fosc has frequency of 270kHz, inversion has 70 ms intervals.

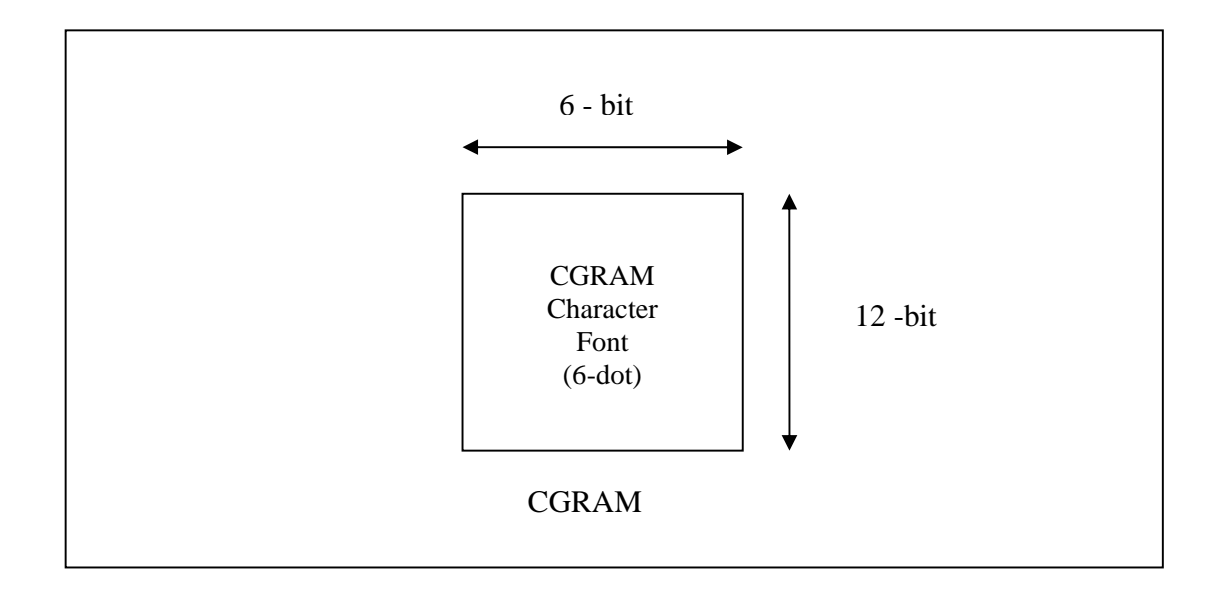

### **Figure 4. 6-dot Font Width CGROM/CGRAM**

### **Cursor or Display Shift (RE = 0)**

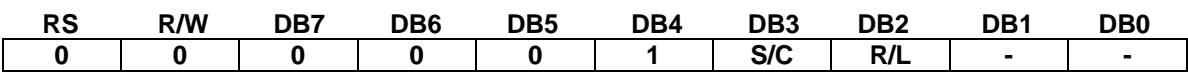

Without writing or reading of display data, shift right/left cursor position or display. This instruction is used to correct or search display data (refer to Table 4). During 2-line mode display, cursor moves to the 2nd line after 40th digit of 1st line.

Note that display shift is performed simultaneously in all the line enabled by DS1 – DS2 in the shift enable instruction. When displayed data is shifted repeatedly, each line shifted individually. When display shift is performed, the contents of address counter are not changed.

During low power consumption mode, display shift may not be performed normally.

### **Table 4. Shift Patterns According to S/C and R/L Bits**

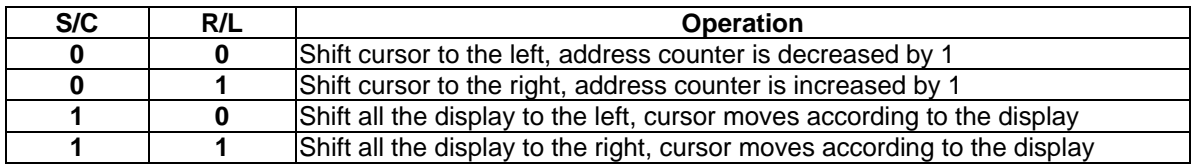

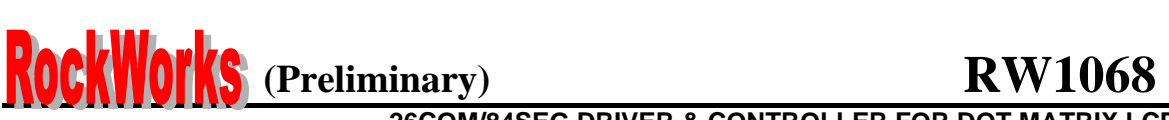

#### **Code Bank Selection**

**(DC=0)** 

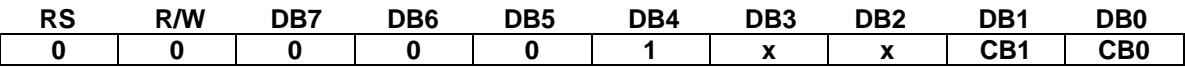

There's 4 different code bank with each 256 fonts of 6 x 12 bits

**CB1 CB0** 

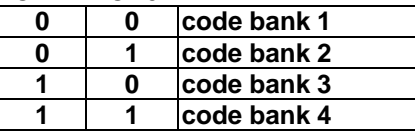

When writing to DDRAM for each displaying character the code bank must be properly set.

#### **(DC=1)**

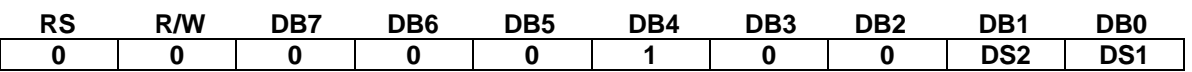

DS: Display Shift per Line Enable

This instruction selects shifted to be according to each line mode in display shift right/left instruction.

DS1, DS2 indicate each line to be shifted, and each shift is performed individually in each line.

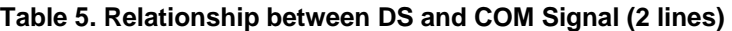

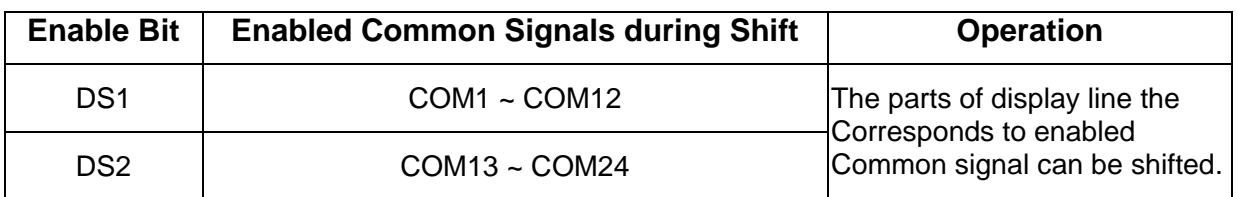

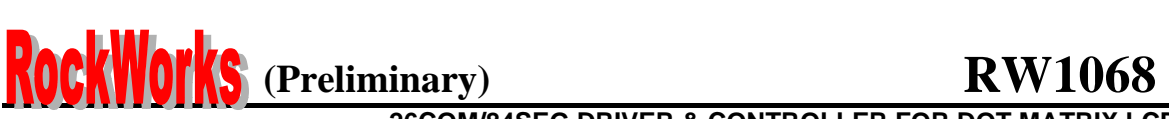

#### **Function Set**

#### $(RE = 0)$

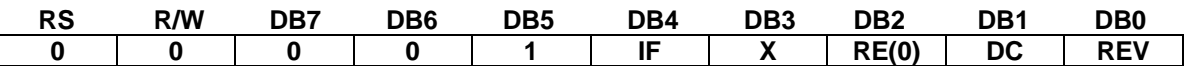

- IF : Interface data length control bit When IF = "High", it means 8-bit bus mode with MPU. When IF = "Low", it means 4-bit bus mode with MPU. So to speak , IF is a signal to select 8-bit or 4-bit bus mode. When 4-bit bus mode, it needs to transfer 4-bit data by two times.
- RE : Extended function registers enable bit At this instruction, RE must be "Low".
- DC : Display shift enable selection bit When DC = "High", enable display shift per line. When DC ="Low", enable the selection of code bank.
- REV: Reverse enable bit When REV = "High", all the display data are reversed. i.e., all the white dots become black and black dots become white. When REV ="Low", the display mode set normal display.

$$
(RE = 1)
$$

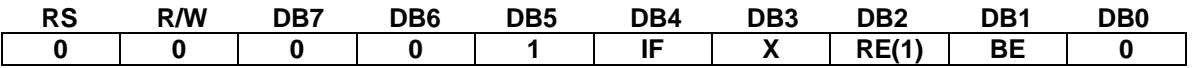

IF : Interface data length control bit

When IF = "High", it means 8-bit bus mode with MPU.

When IF = "Low", it means 4-bit bus mode with MPU. So to speak, IF is a signal to select 8-bit or 4-bit bus mode.

When 4-bit bus mode, it needs to transfer 4-bit data by two times.

RE: Extended function registers enable bit

When RE = "High", extended function set registers, SEGRAM address set registers, BID bit, DC bits of shift enable instruction and BE bits of function set register can be accessed.

BE: CGRAM/SEGRAM data blink enable bit If BE is "High", It makes user font of CGRAM and segment of SEGRAM blink. The quantity of blink is assigned the highest 2 bit of CGRAM/SEGRAM.

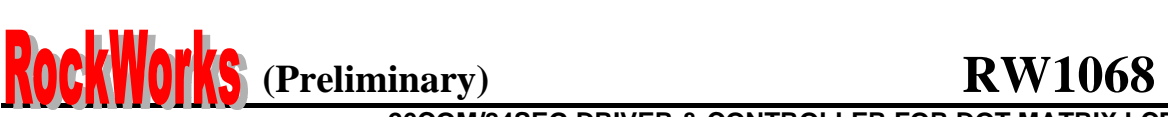

#### **Set CGRAM Address (RE = 0)**

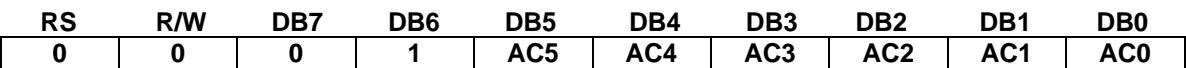

Set CGRAM address to AC.

This instruction makes CGRAM data available from MPU.

#### **Set SEGRAM Address (RE = 1)**

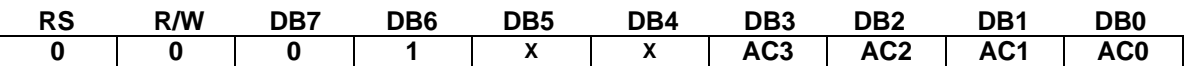

Set SEGRAM address to AC.

This instruction makes SEGRAM data available from MPU.

#### **Set DDRAM Address (RE = 0)**

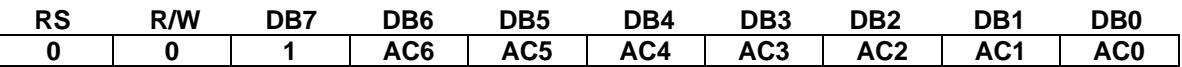

Set DDRAM address to AC.

This instruction makes DDRAM data available from MPU.

In 2-line display mode , DDRAM address in the 1st line is from "00H" - "27H", and DDRAM address in the 2nd line is from "40H" - "67H".

#### **Set data length for 3 line SPI**

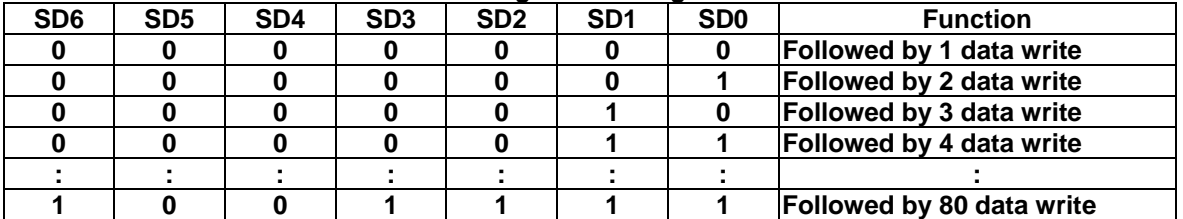

#### **Table 6. Set data length according to SD Bits**

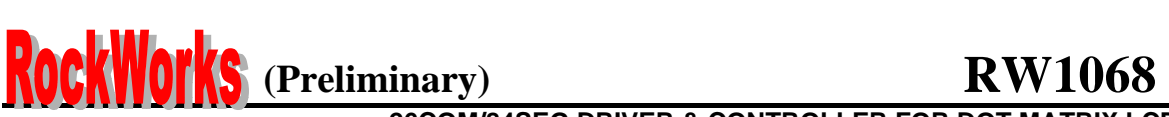

#### **Read Busy Flag & Address**

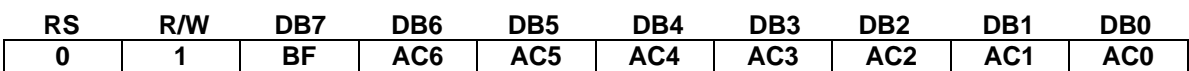

This instruction shows whether RW1068 is in internal operation or not. If the resultant BF is High, it means the internal operation is in progress and you have to wait until BF to be Low, and then the next instruction can be performed. In this instruction you can read also the value of address counter.

#### **Write Data to RAM**

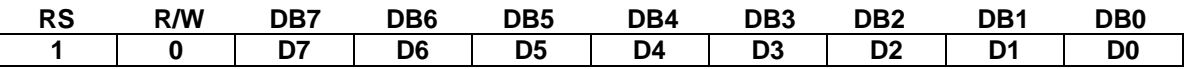

Write binary 8-bit data to DDRAM/CGRAM/SEGRAM.

The selection of RAM from DDRAM, CGRAM, or SEGRAM, is set by the previous address set instruction:

DDRAM address set, CGRAM address set, SEGRAM address set. RAM set instruction can also determines the AC direction to RAM. After write operation, the address is automatically increased/decreased by 1, according to the entry mode.

#### **Read Data from RAM**

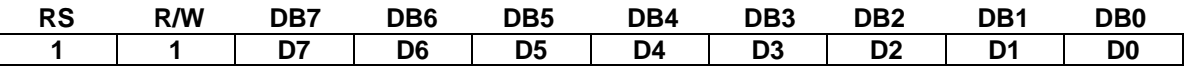

Read binary 8-bit data from DDRAM/CGRAM/SEGRAM. The selection of RAM is set by the previous address set instruction. If address set instruction of RAM is not performed before this instruction, the data that read first is invalid, because the direction of AC is not determined. If you read RAM data several times without RAM address set instruction before read operation, you can get correct RAM data from the second, but the first data would be incorrect, because there is no time margin to transfer RAM data. In case of DDRAM read operation, cursor shift instruction plays the same role as DDRAM address set instruction : it also transfer RAM data to output data register. After read operation address counter is automatically increased/decreased by 1 according to the entry mode. After CGRAM/SEGRAM read operation, display shift may not be executed correctly.

- In case of RAM write operation, after this AC is increased/decreased by 1 like read operation. In this time, AC indicates the next address position, but you can read only the previous data by read instruction.

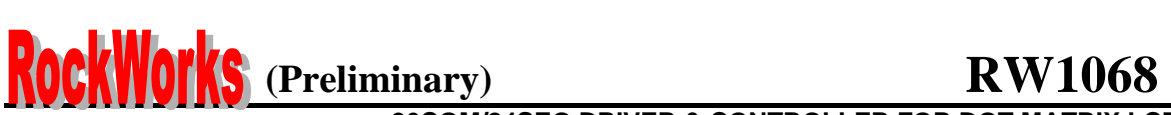

### **INTERFACE WITH MPU**

RW1068 can transfer data in bus mode (4-bit or 8-bit) or serial mode with MPU. So you can use any type 4 or 8- bit MPU.

In case of 4-bit bus mode, data transfer is performed by two times to transfer 1 byte data.

- When interfacing data length are 4-bit, only 4 ports, from DB4 DB7, are used as data bus. At first higher 4-bit (in case of 8-bit bus mode, the contents of DB4 - DB7) are transferred, and then lower 4- bit (in case of 8-bit bus mode, the contents of DB0 - DB3) are transferred. So transfer is performed by two times. Busy Flag outputs "High" after the second transfer are ended.
- When interfacing data length are 8-bit, transfer is performed at a time through 8 ports, from DB0 DB7.
- If PSB is set to "Low", serial transfer mode is set.

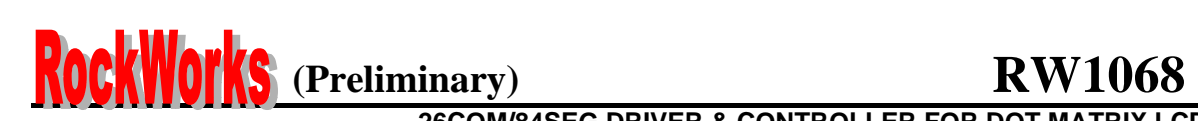

### **INTERFACE WITH MPU IN BUS MODE**

#### **Interface with 8-bit MPU**

If 8-bits MPU is used, RW1068 can connect directly with that. In this case, port E, RS, R/W and DB0 to DB7 need to interface each other. Example of timing sequence is shown below.

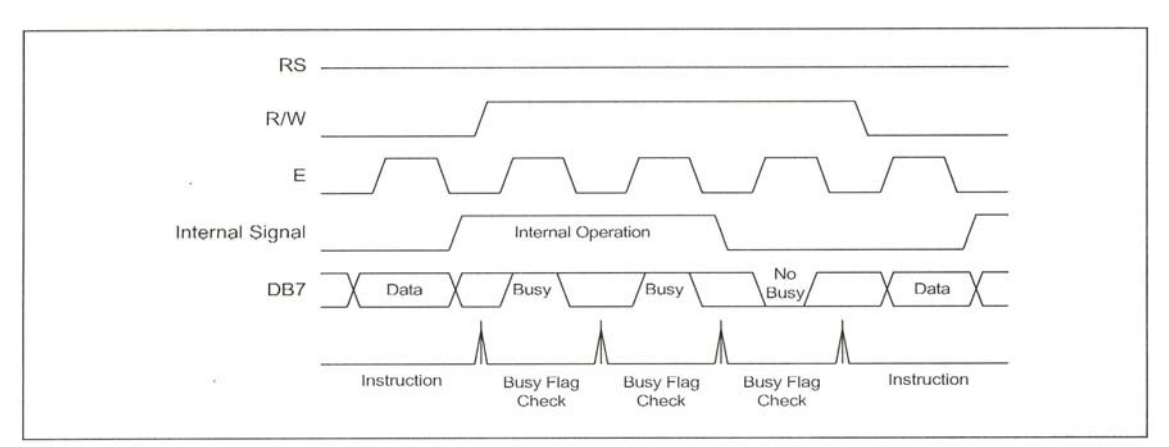

 **Figure 5. Example of 8-bit Bus Mode Timing Sequence** 

#### **Interface with 4-bit MPU**

If 4-bit MPU is used, RW1068 can connect directly with this. In this case, port E, RS, R/W and DB4 - DB7 need to interface each other. The transfer is performed by two times. Example of timing sequence is shown below.

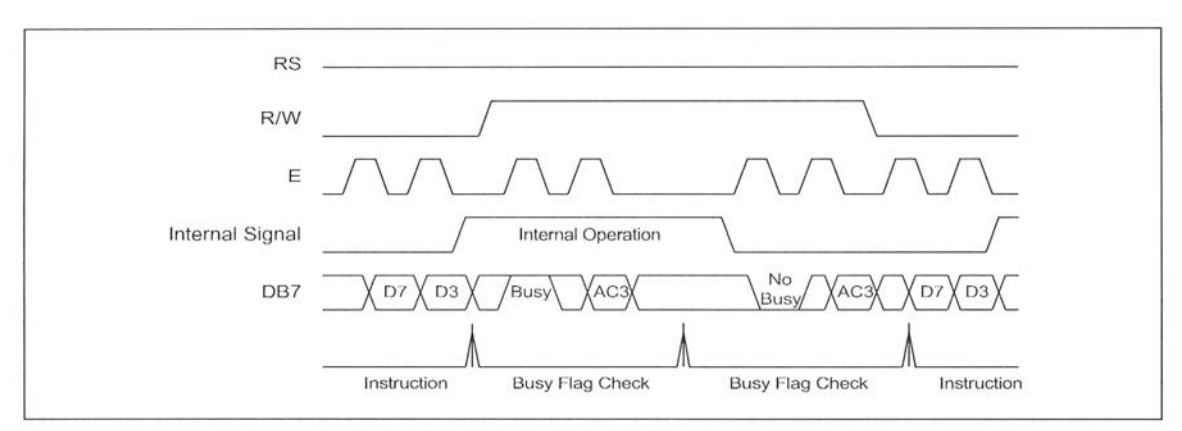

 **Figure 6. Example of 4-bit Bus Mode Timing Sequence** 

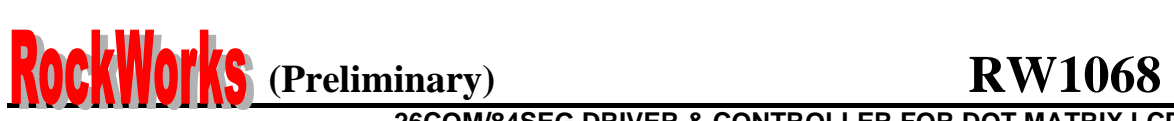

### **For serial interface data, bus lines (DB5 to DB7) are used. 4-Pin SPI**

### **Example of timing sequence**

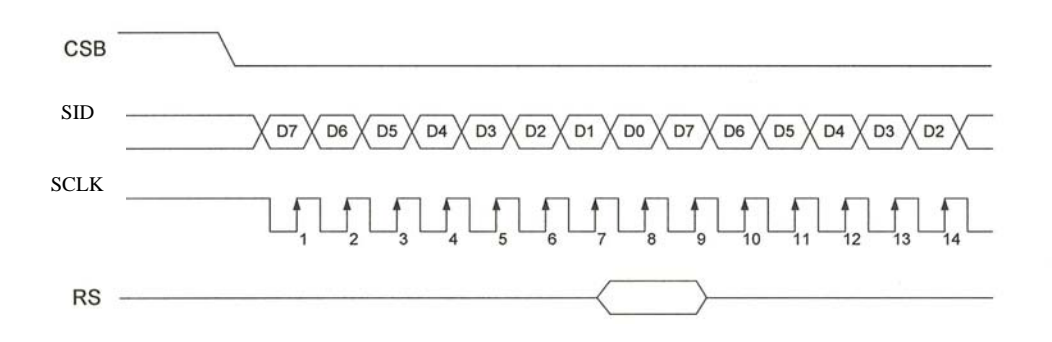

### **Intel 8051 interface (Serial)**

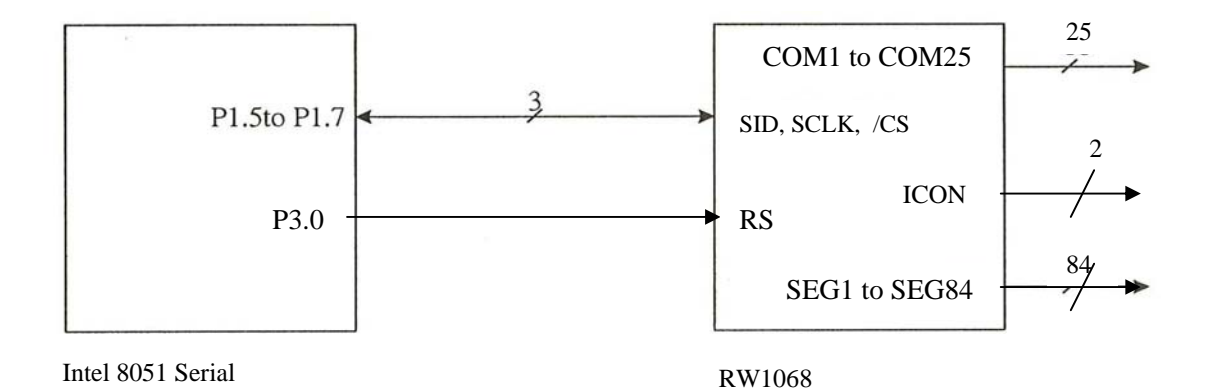

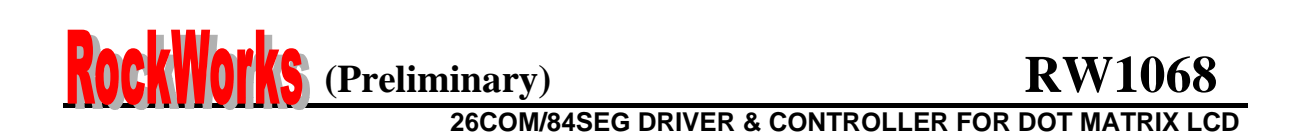

### **For serial interface data, bus lines ( DB5 to DB7 ) are used. 3 – Pin SPI**

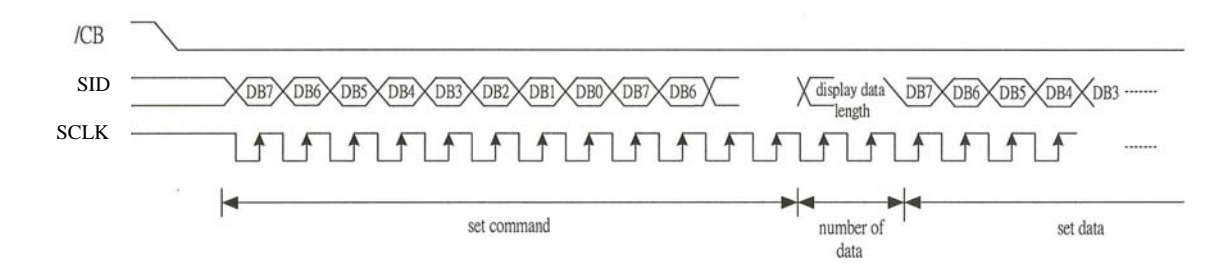

#### **Example of timing sequence**

### **Intel 8051 interface (Serial)**

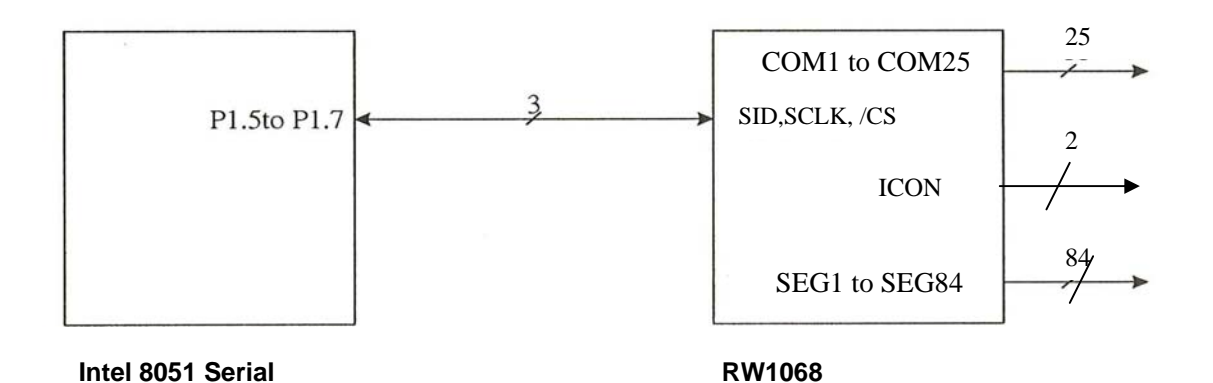

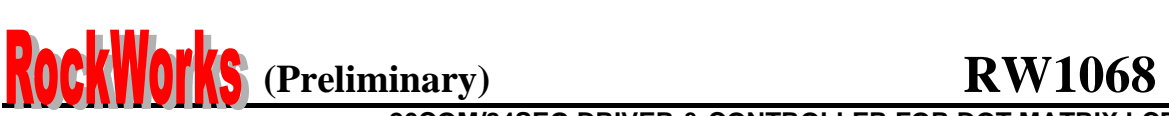

### **INITIALIZING**

#### **INITIALIZING BY INTERNAL RESET CIRCUIT**

When the power is turned on, RW1068 is initialized automatically by power on reset circuit. During the initialization, the following instructions are executed, and BF (Busy Flag) is kept "High"(busy state) to the end of initialization.

#### **Display Clear Instruction**

Write "20H" to all DDRAM

#### **Set Functions Instruction**

 $IF = 1: 8-bit bus mode$ RE = 0: Extension register disable BE = 0: CGRAM/SEGRAM blink OFF DC = 0: Code bank selection enable REV = 0: Normal display (Not reversed display)

#### **Control Display ON/OFF Instruction**

 $D = 0$ : Display OFF  $C = 0$ : Cursor OFF  $B = 0$ : Blink OFF

#### **Set Entry Mode Instruction**

 $I/D = 1$ : Increment by 1  $S = 0$ : No entire display shift BID = 0: Normal direction segment port

#### **Set Extension Function Instruction**

B/W = 0: Normal cursor (11th line)

**Enable Shift Instruction**   $DS=00$ 

#### **Set data length Instruction**   $SD = 000000$

#### **INITIALIZING BY HARDWARE RESET INPUT**

When XRESET pin = "Low", RW1068 can be initialized like the case of power on reset. During the power on reset operation, this pin is ignored.

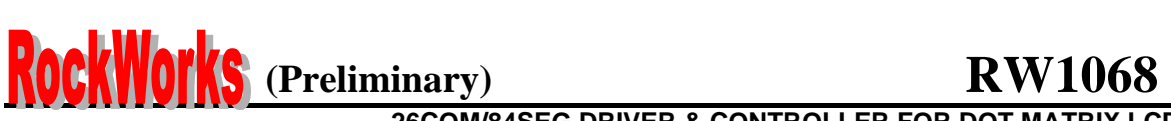

### **INITIALIZING BY INSTRUCTION**

### **8-BIT INTERFACE MODE**

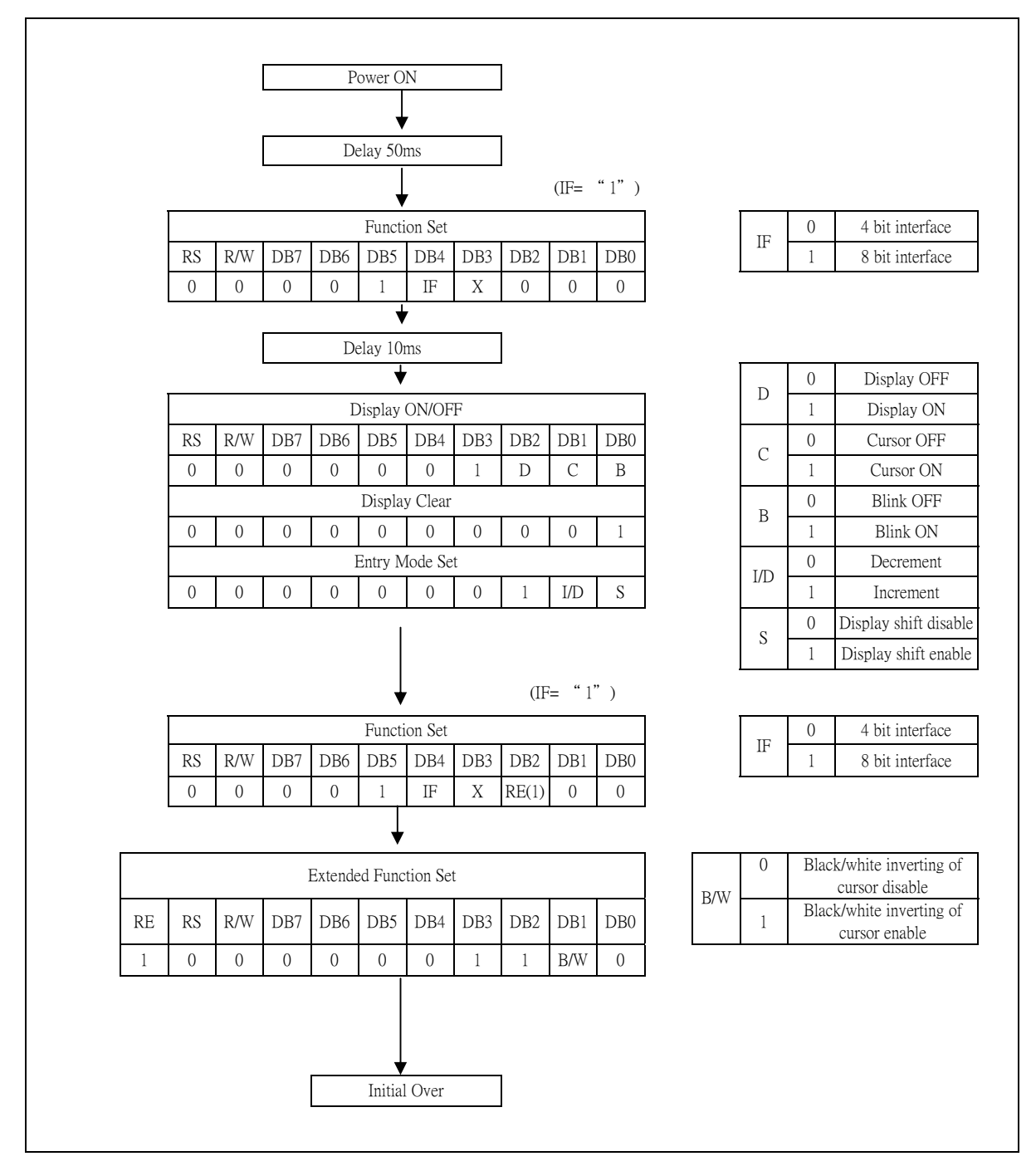

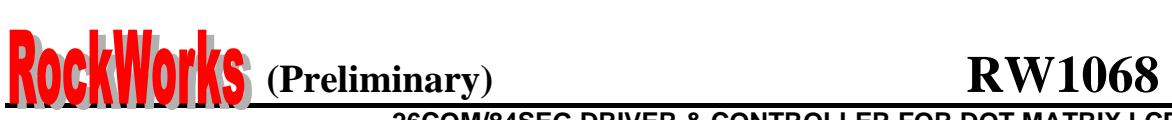

#### **4 – BIT INTERFACE MODE**

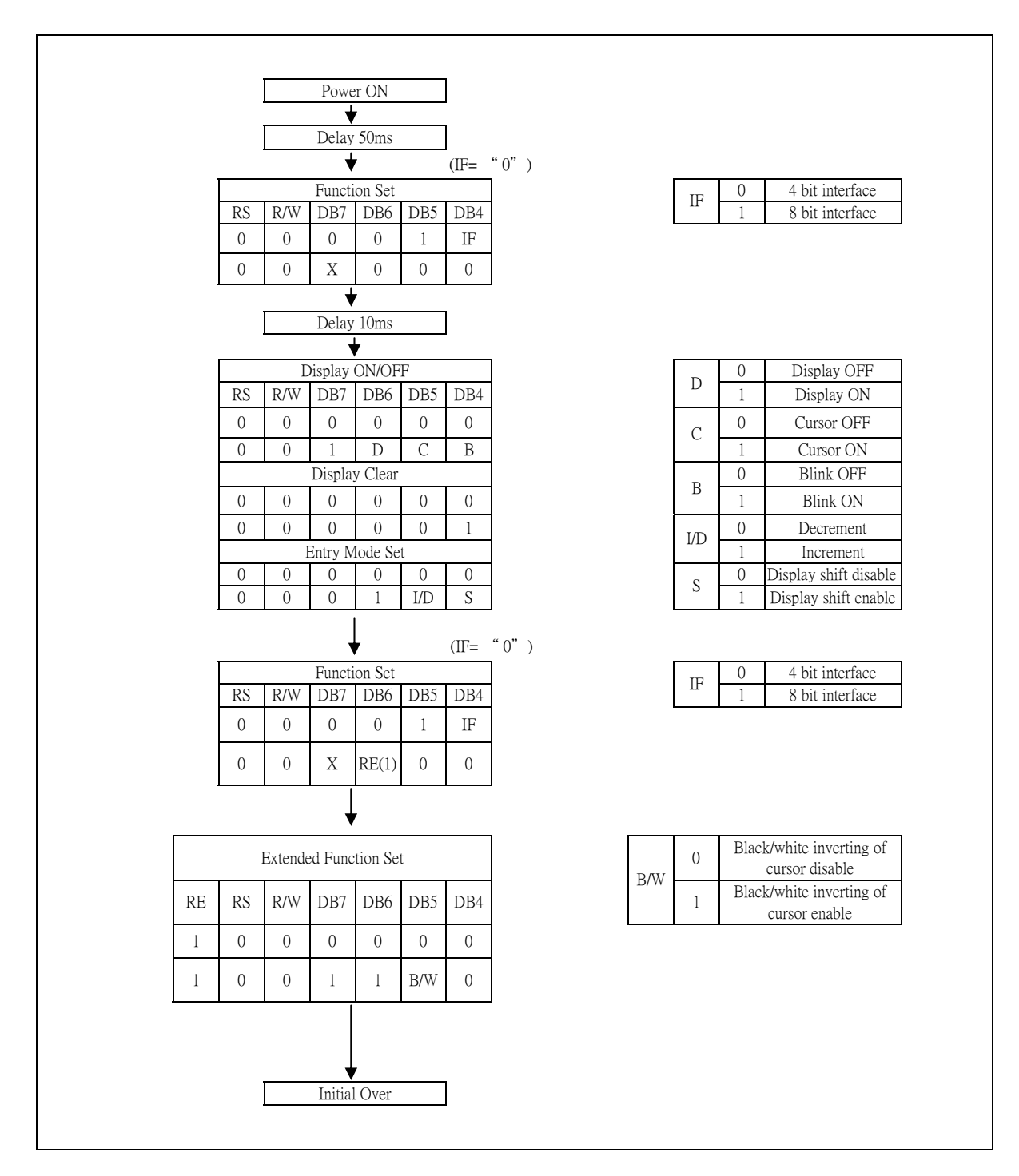

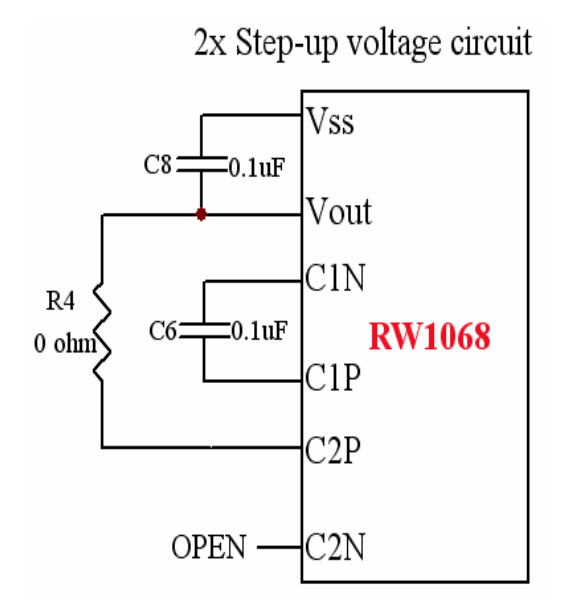

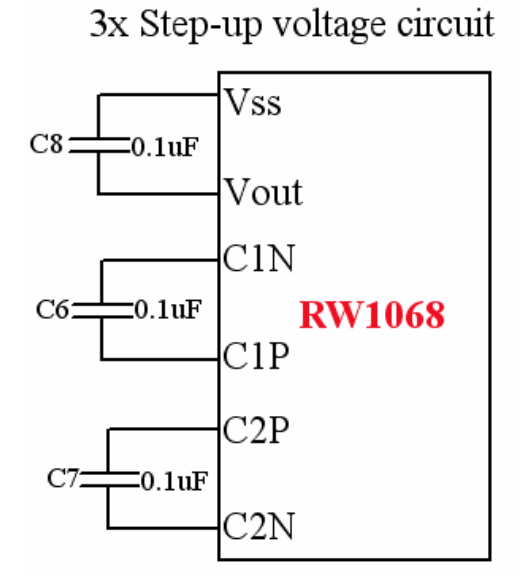

External connection

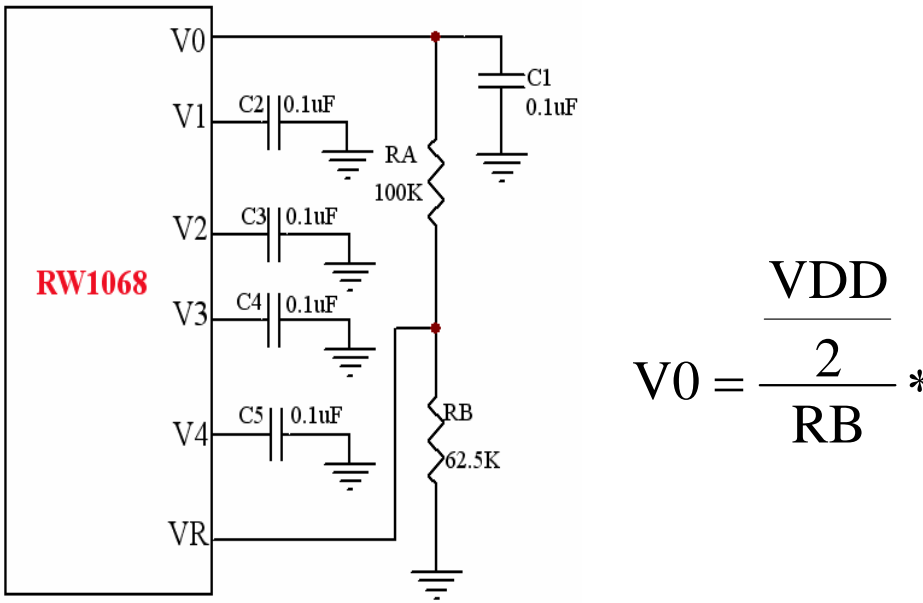

 $\frac{2}{RB}$  \* (RA + RB)  $V0 = \frac{2}{\sqrt{2}} * (RA +$ 

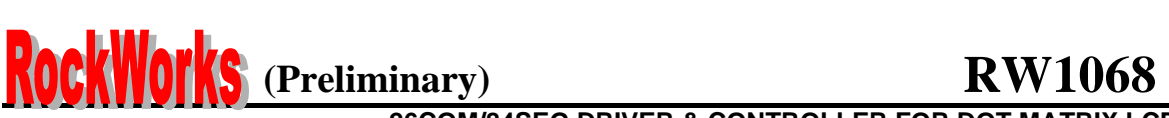

#### **Table 7. Duty Ratio and Power Supply for LCD Driving**

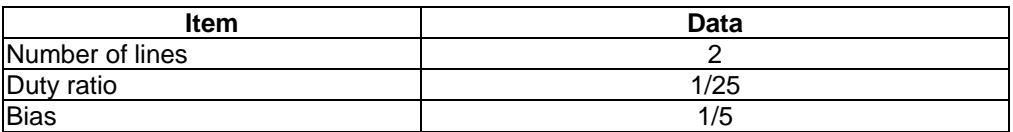

### **MAXIMUM ABSOLUTE RATE**

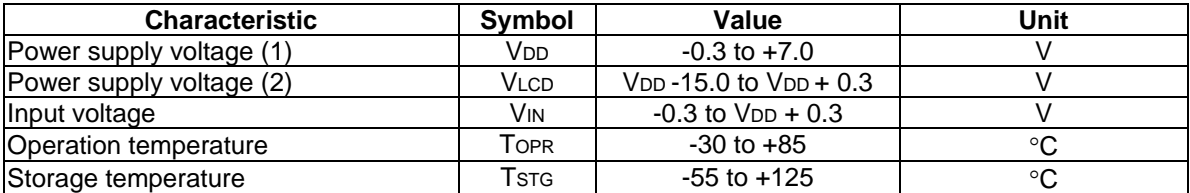

Voltage greater than above may damage to the circuit (VDD  $\geq$  V1  $\geq$  V2  $\geq$  V3  $\geq$  V4  $\geq$  V5)

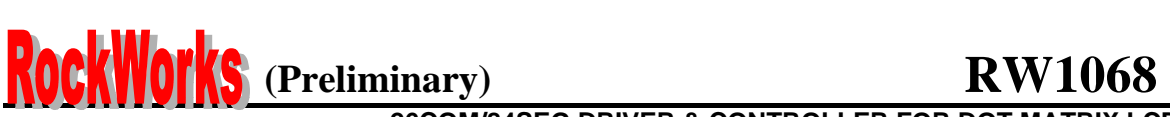

### **ELECTRICAL CHARACTERISTICS**

### **DC CHARACTERISTICS (VDD = 2.7V to 5.5V, Ta = -30 to +85°C)**

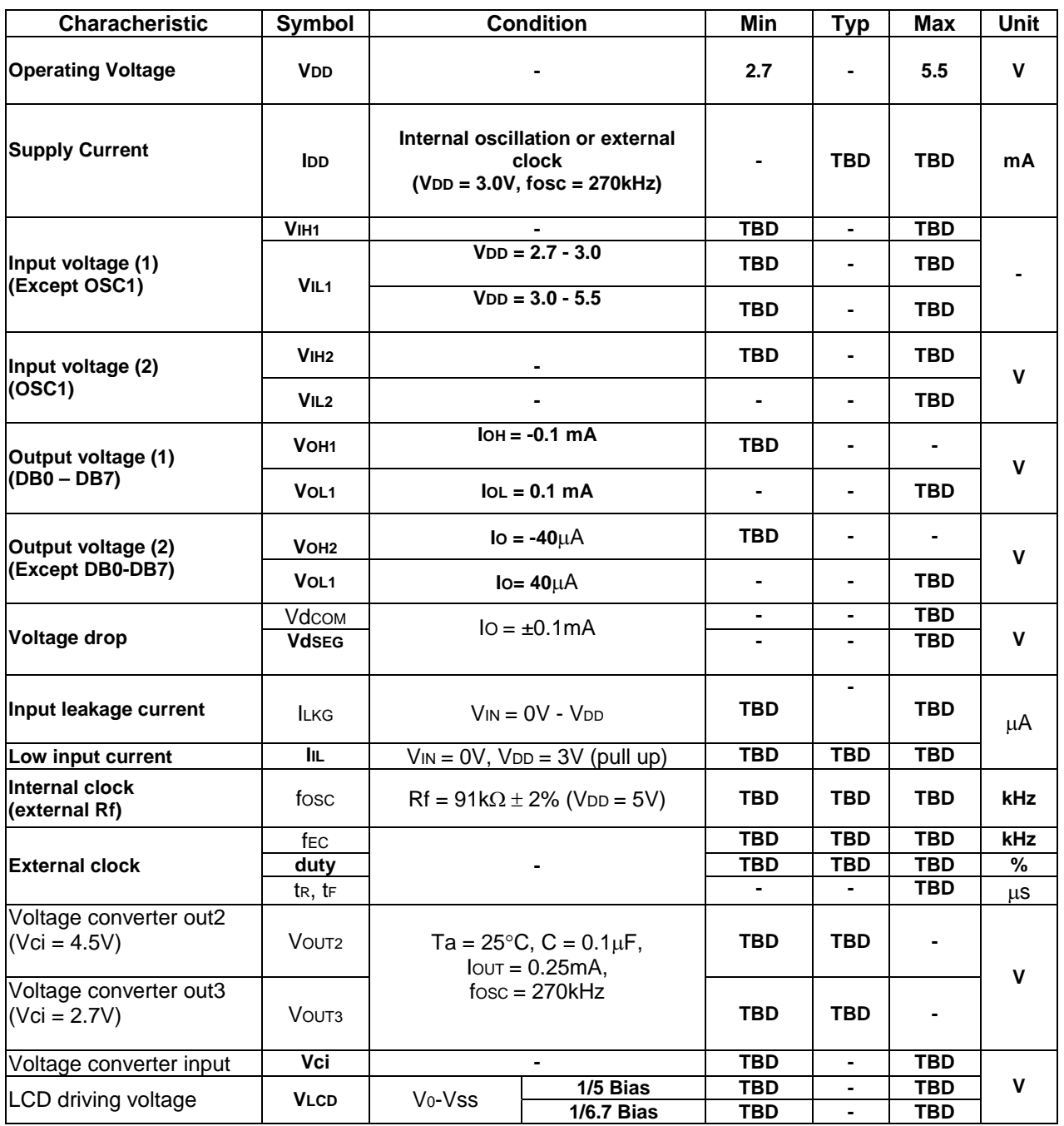

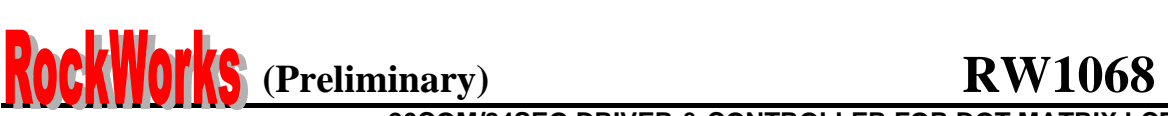

AC Characteristics (Continued)  $(VDD = 2.7$  to  $4.5V$ , Ta = -30 to  $+85^{\circ}C$ )

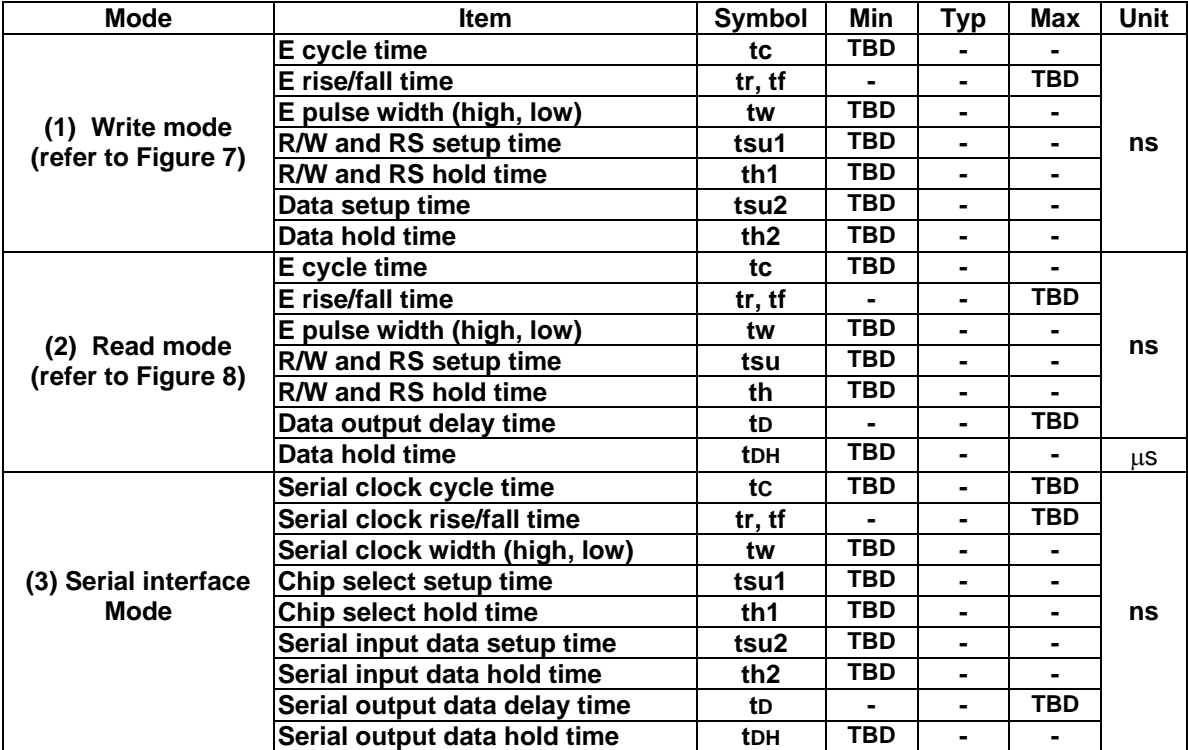

#### **Table 8. AC Characteristics**

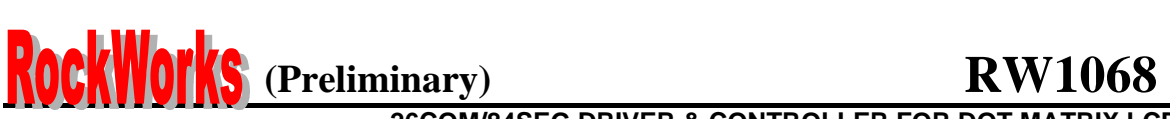

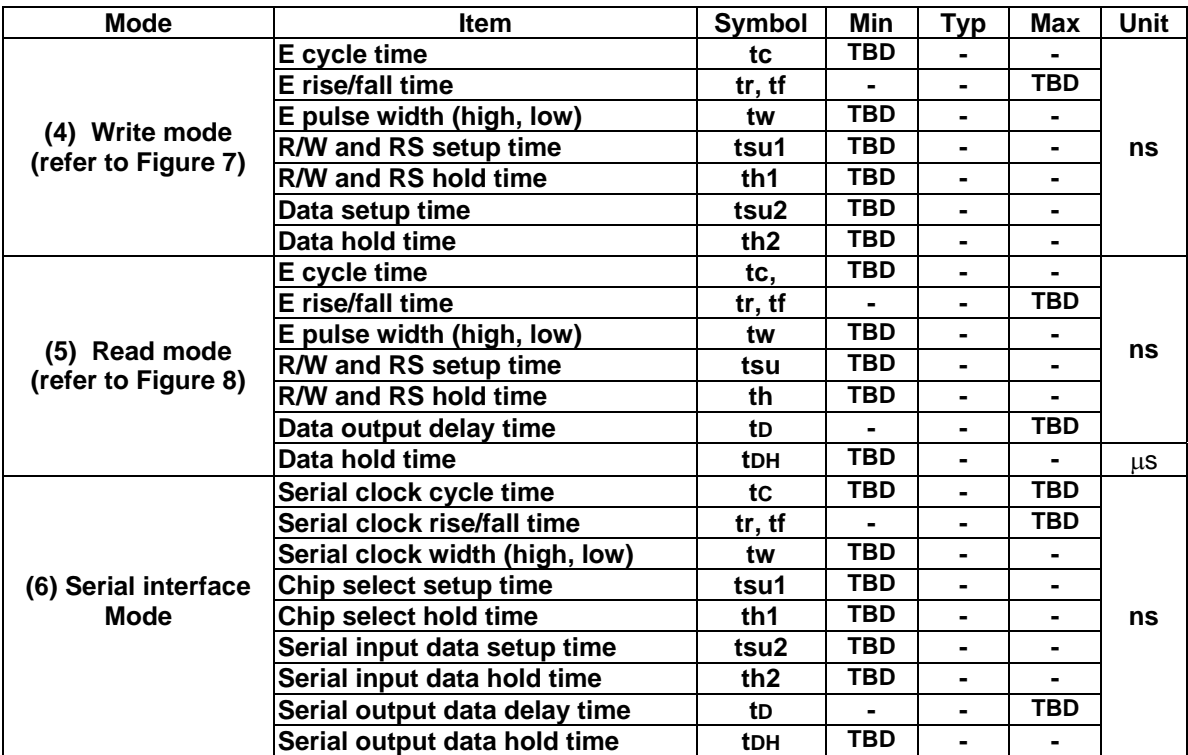

**Table 9. AC Characteristics (Continued)**  $(VDD = 2.7$  to 4.5V, Ta = -30 to +85°C)

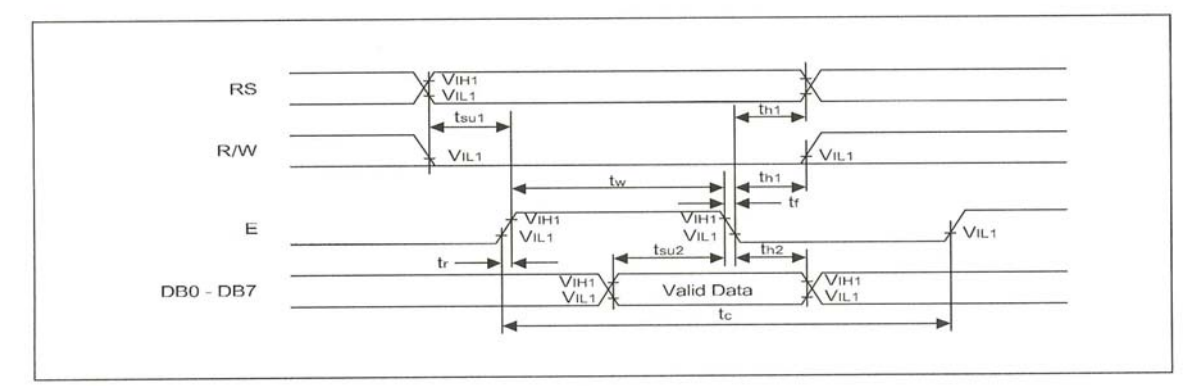

**Figure 7 Write Mode** 

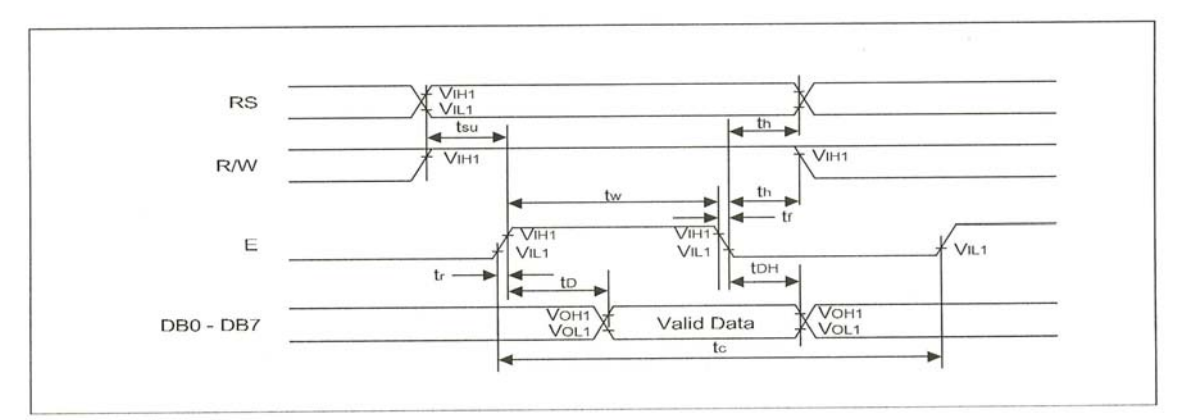

**Figure 8 Read Mode** 

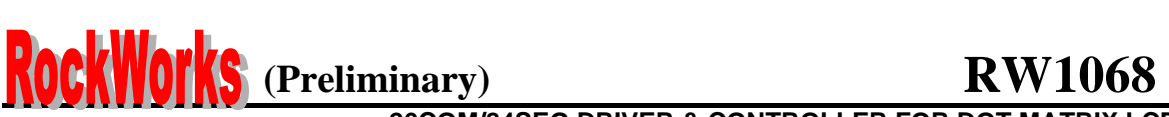

#### **RESET TIMING (VDD = 2.7 to 5.5V, Ta = -30 to +85°C)**

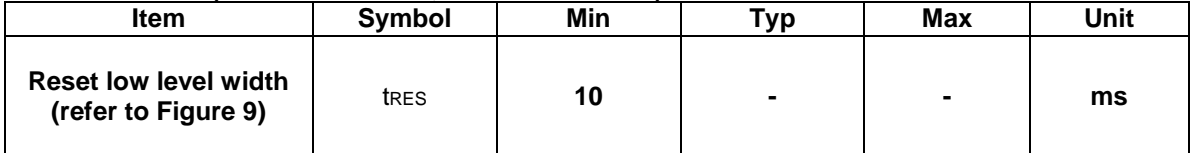

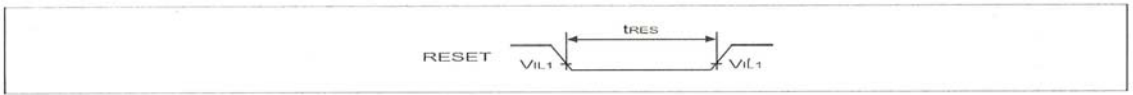

**Figure 9. Reset Timing Diagram** 

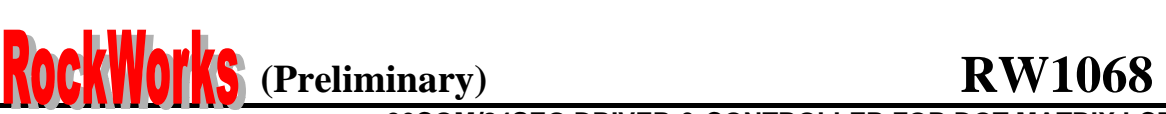

### **Code Bank0**

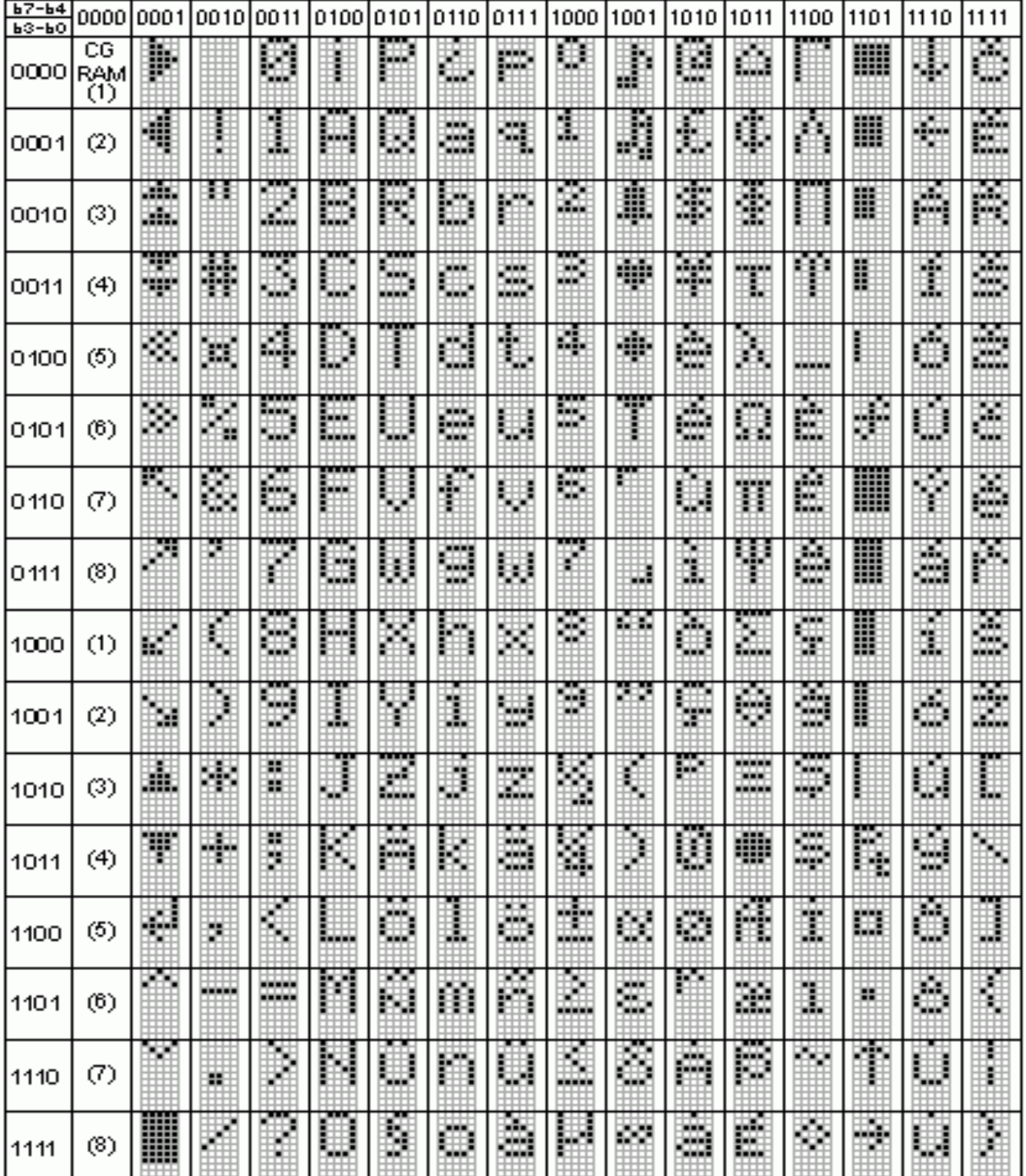

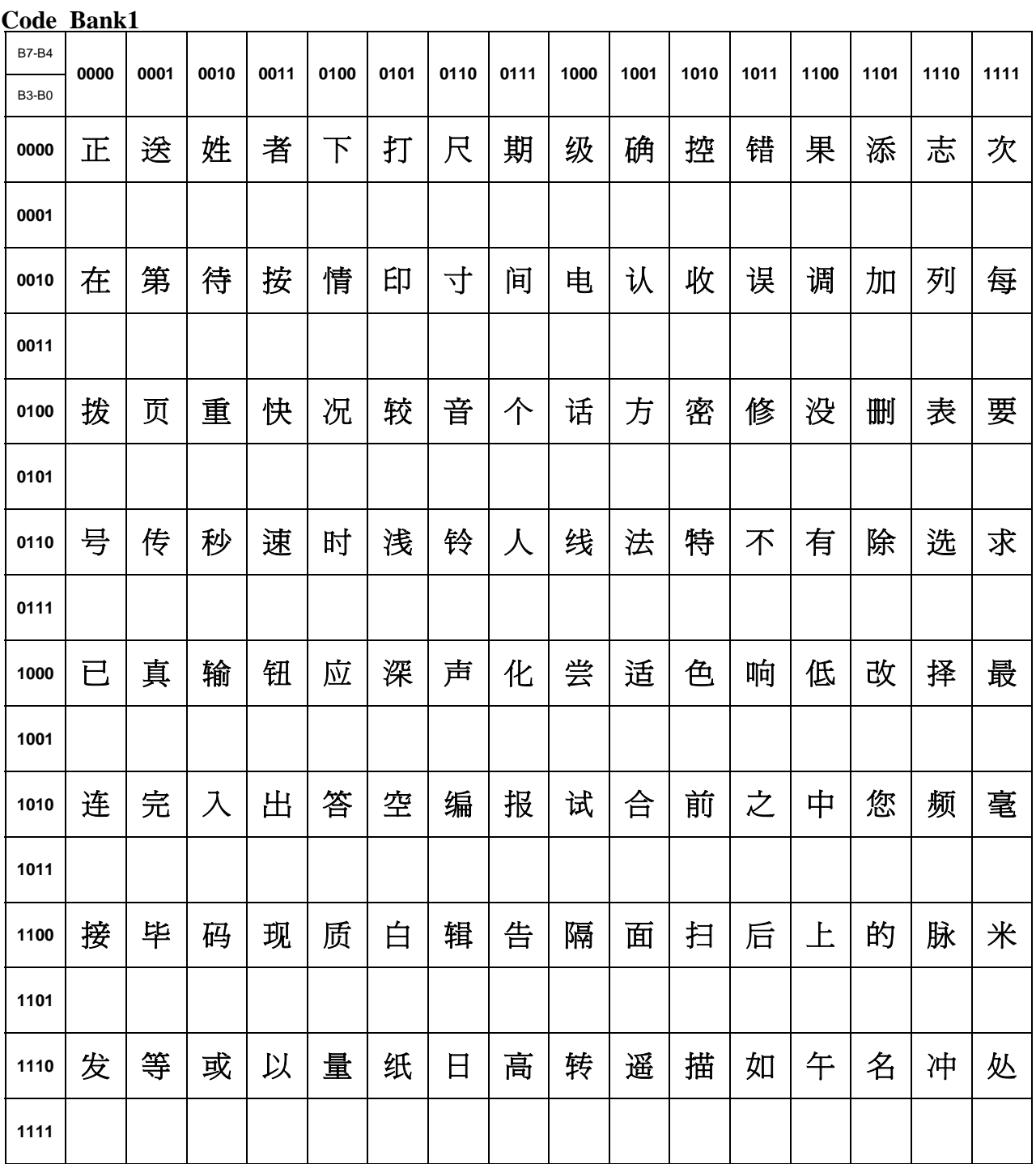

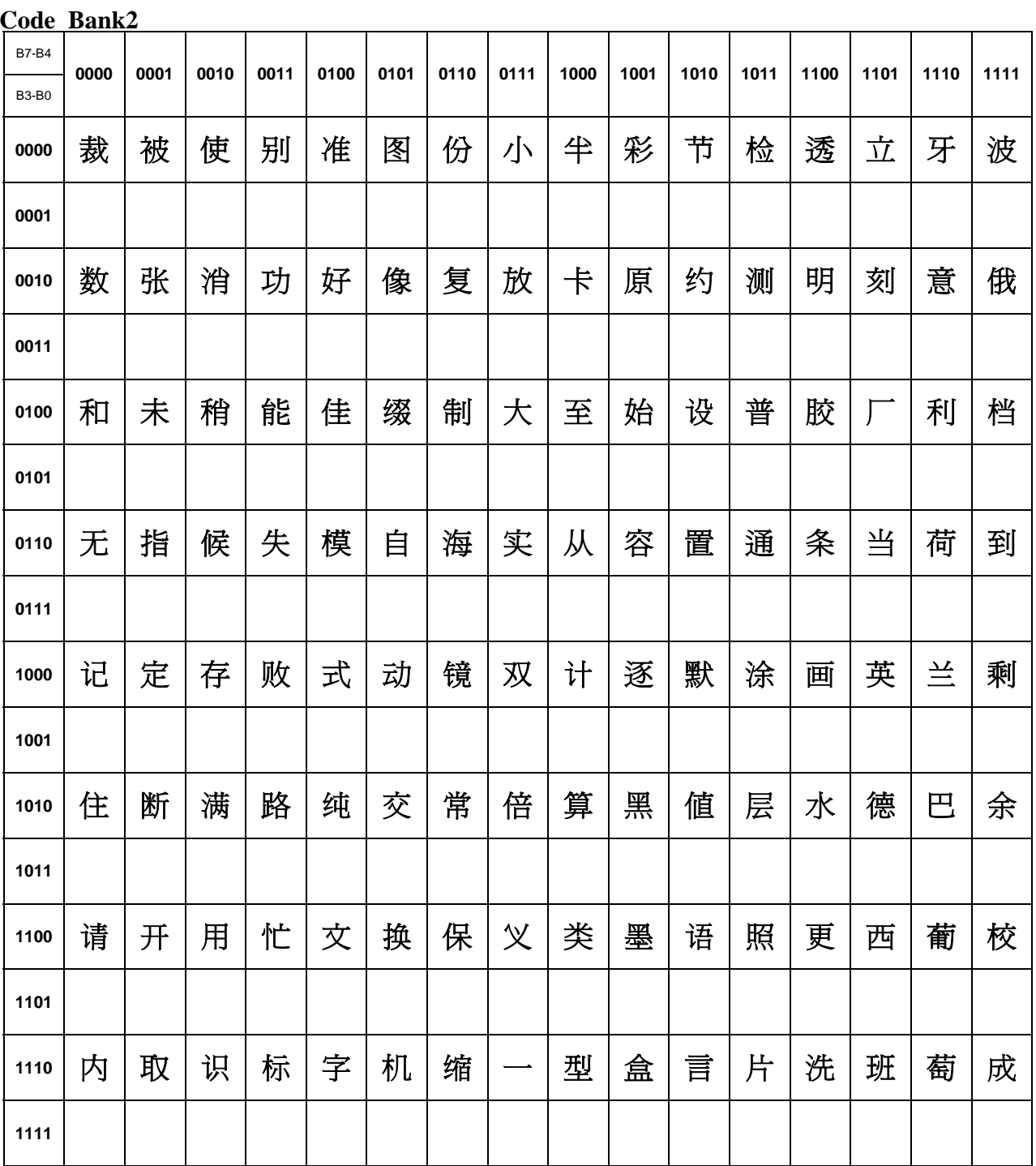

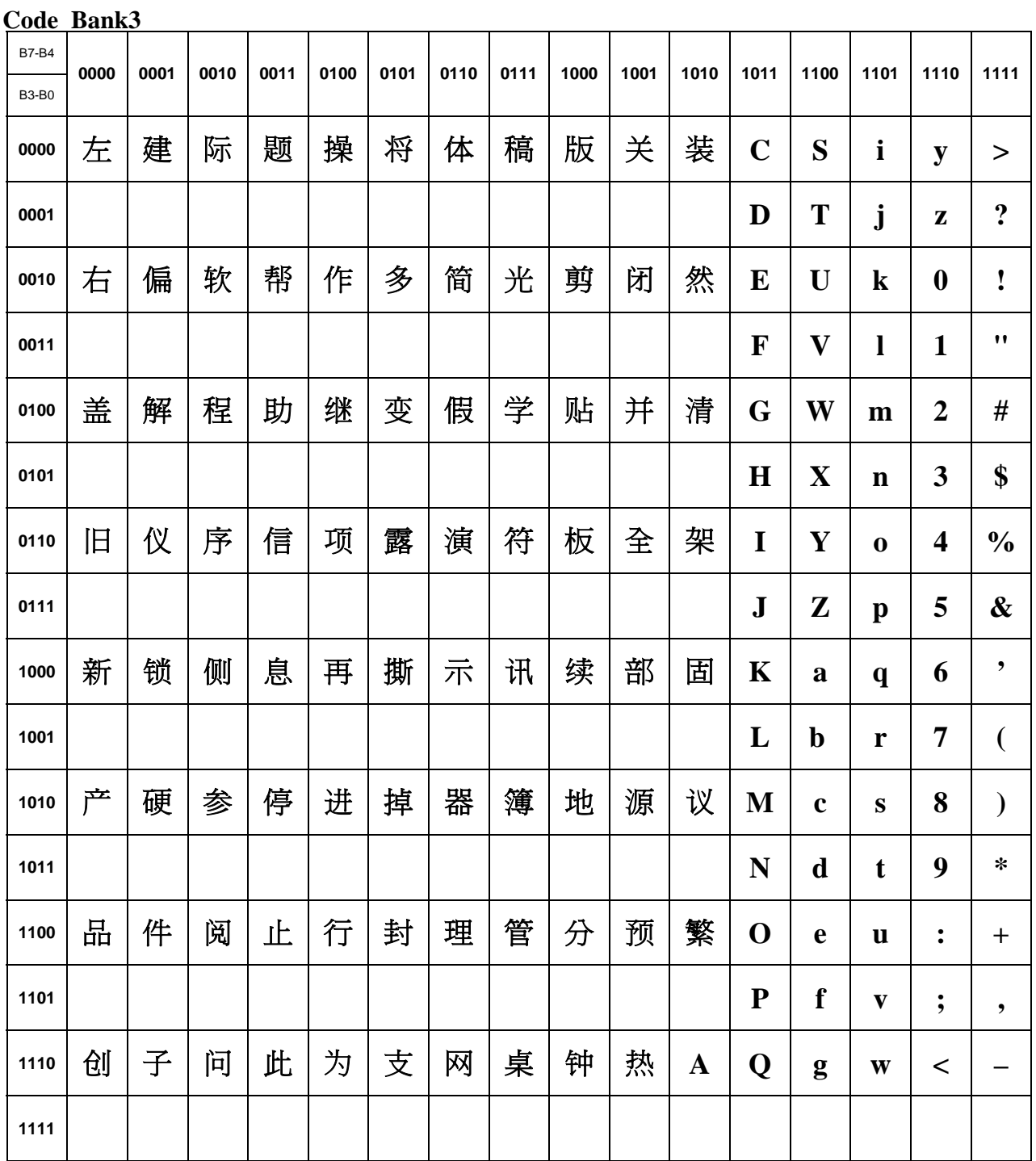

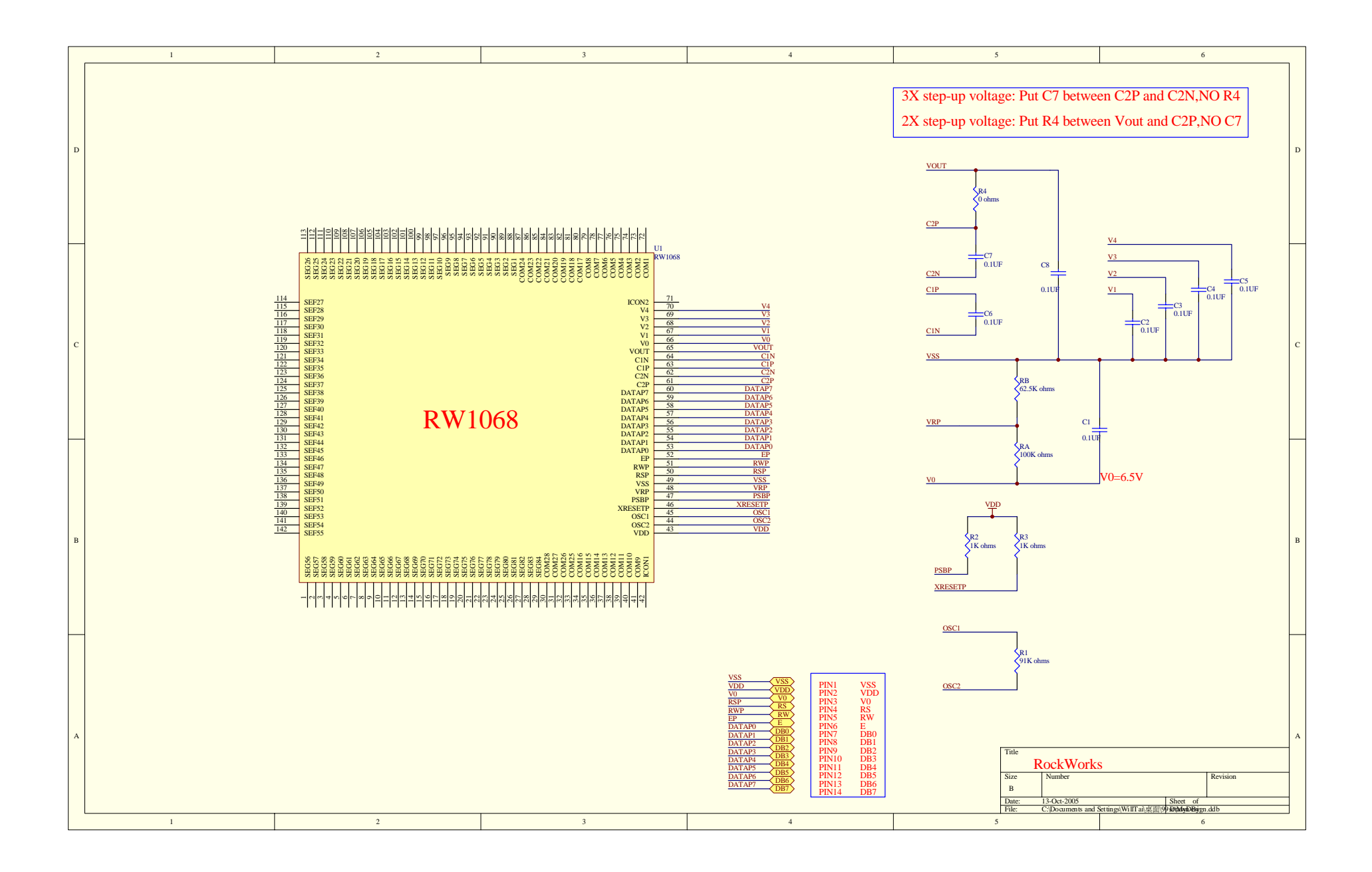